# CockroachDB

Architecture of a Geo-Distributed SQL Database

Nathan VanBenschoten (@natevanben), Staff Software Engineer

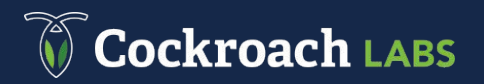

# CockroachDB: Geo-distributed SQL Database

## **Make Data Easy**

- Distributed
	- Horizontally scalable to grow with your application
- Geo-distributed
	- Handle datacenter failures
	- Place data near usage
	- Push computation near data
- SQL
	- Lingua-franca for rich data storage
	- Schemas, indexes, and transactions make app development easier

#### Ckroach LARS

# AGENDA

- Introduction
- Ranges and Replicas
- Transactions
- SQL Data in a KV World
- SQL Execution
- SQL Optimization

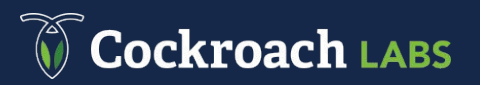

# Distributed, Replicated, Transactional KV\*

- Keys and values are strings
	- Lexicographically ordered by key
- Multi-version concurrency control (MVCC)
	- Values are never updated "in place"
	- Tombstones are used to delete values
	- Provides snapshot to each transaction
- Monolithic key-space

\* Not exposed for external usage

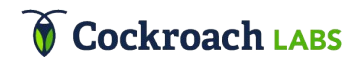

## Monolithic Key Space

**DOGS** carl dagne figment jack pinetop sooshi stella zee muddy peetey lula lady

Monolithic logical key space

● Ordered lexicographically by key

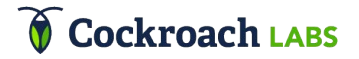

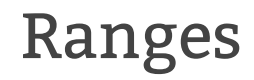

**DOGS** carl dagne figment jack pinetop sooshi stella zee muddy peetey lula lady

#### Key space divided into contiguous ~64MB ranges

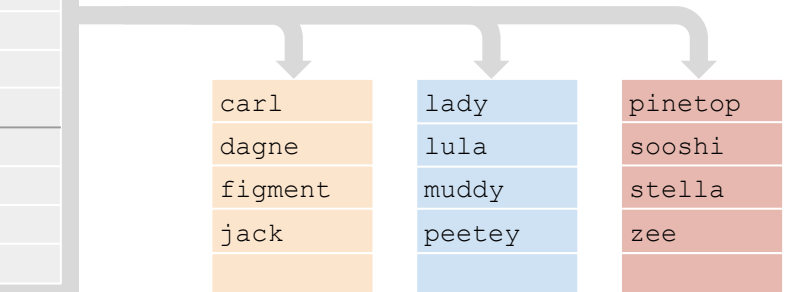

Ranges are small enough to be **moved/split quickly** 

Ranges are large enough to **amortize indexing overhead**

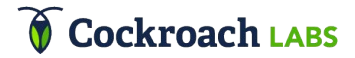

# Range Indexing

**DOGS** carl dagne figment jack pinetop sooshi stella zee muddy peetey lula lady

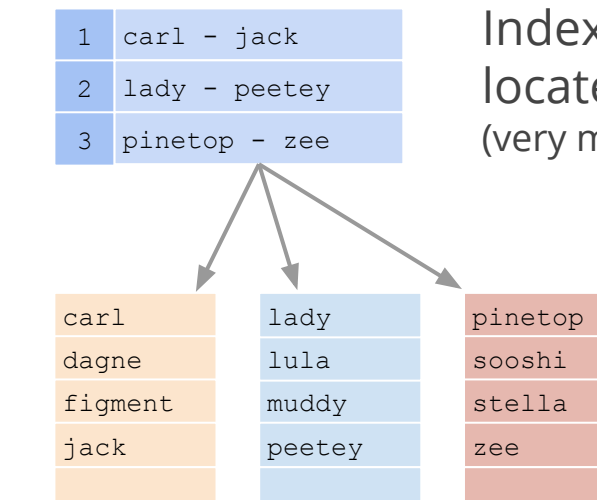

Index structure used to locate ranges (very much like a B-tree)

#### **Cockroach LABS**

## Ordered Range Scans

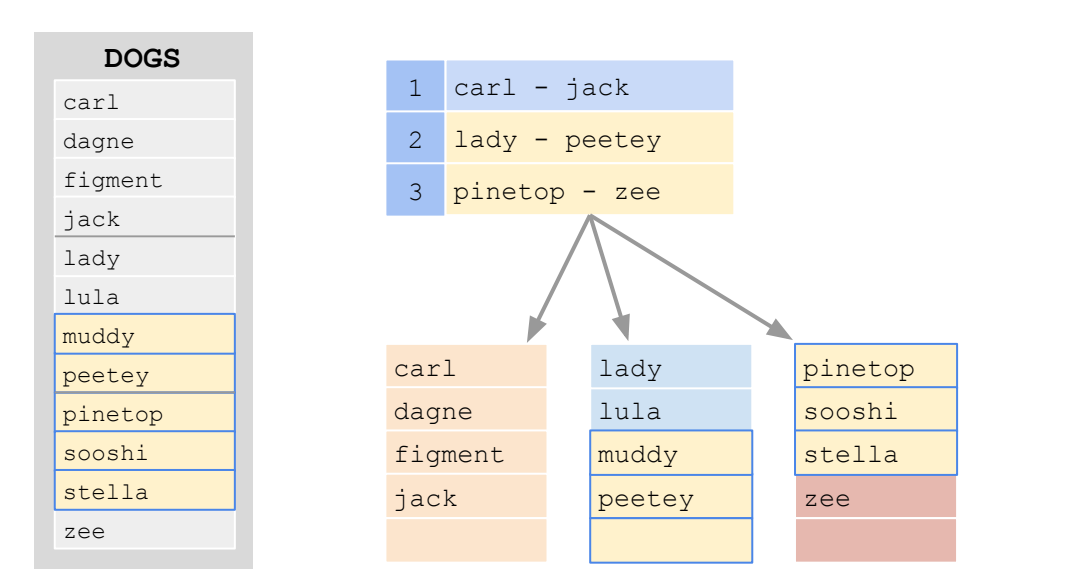

#### Ordered keys enable efficient range scans

**dogs >= "muddy" AND <= "stella"**

#### **Cockroach LABS**

# Raft and Replication

Ranges (~64MB) are the unit of replication

Each range is a Raft group (Raft is a **distributed consensus protocol**)

Default to 3 replicas, though this is configurable

• Important system ranges default to 5 replicas

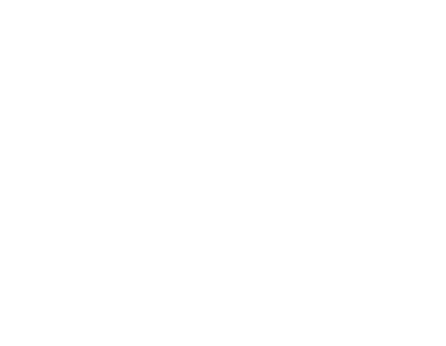

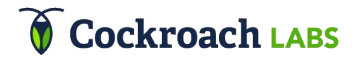

# Raft and Replication

Raft provides "**atomic replication**" of commands

Each group elects a leader

Commands require **majority** of replicas to vote

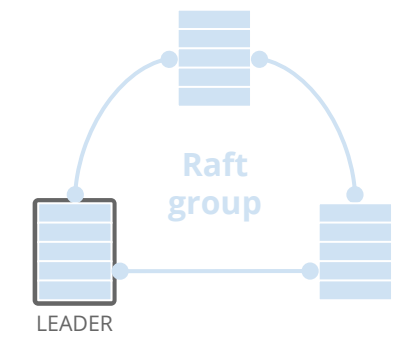

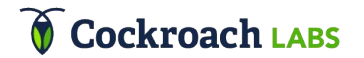

## Range Leases

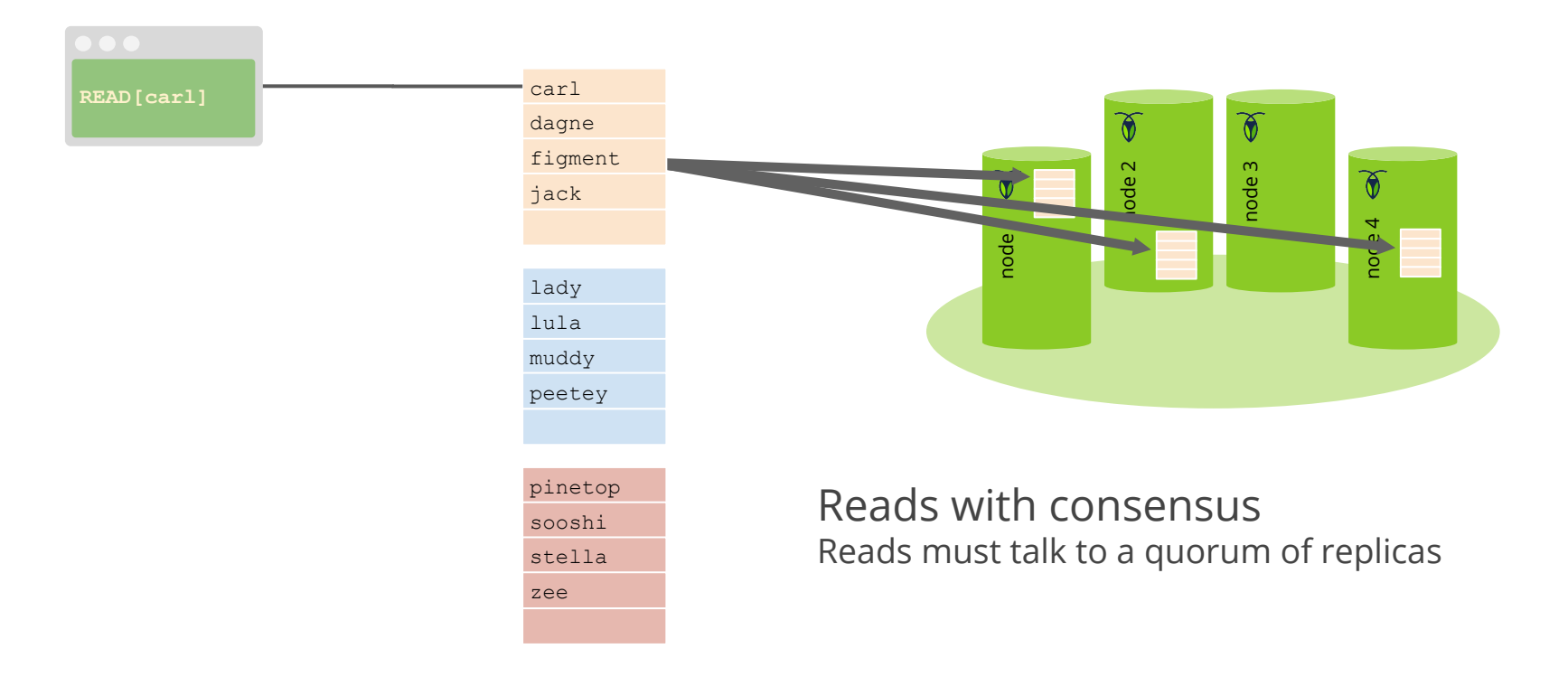

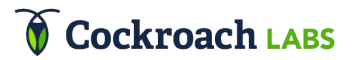

## Range Leases

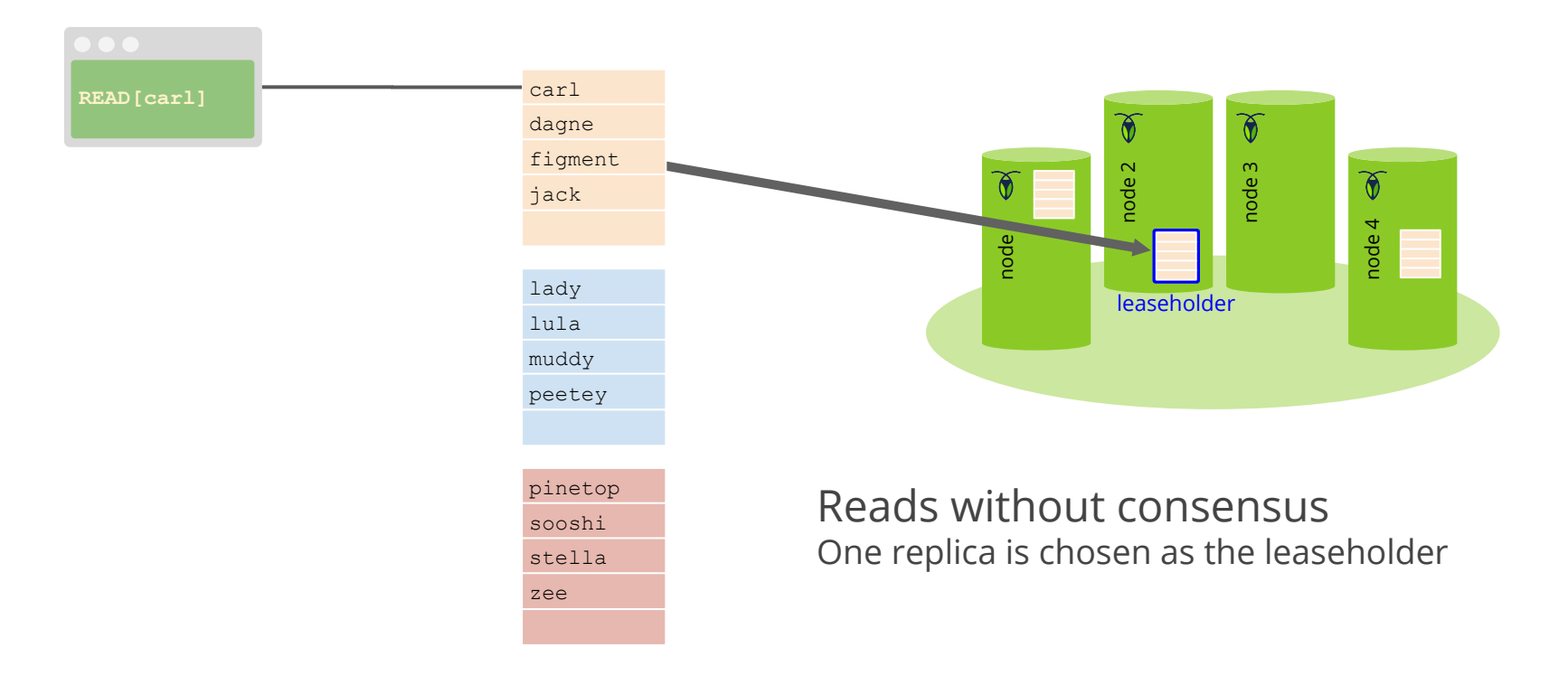

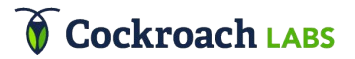

## Range Leases

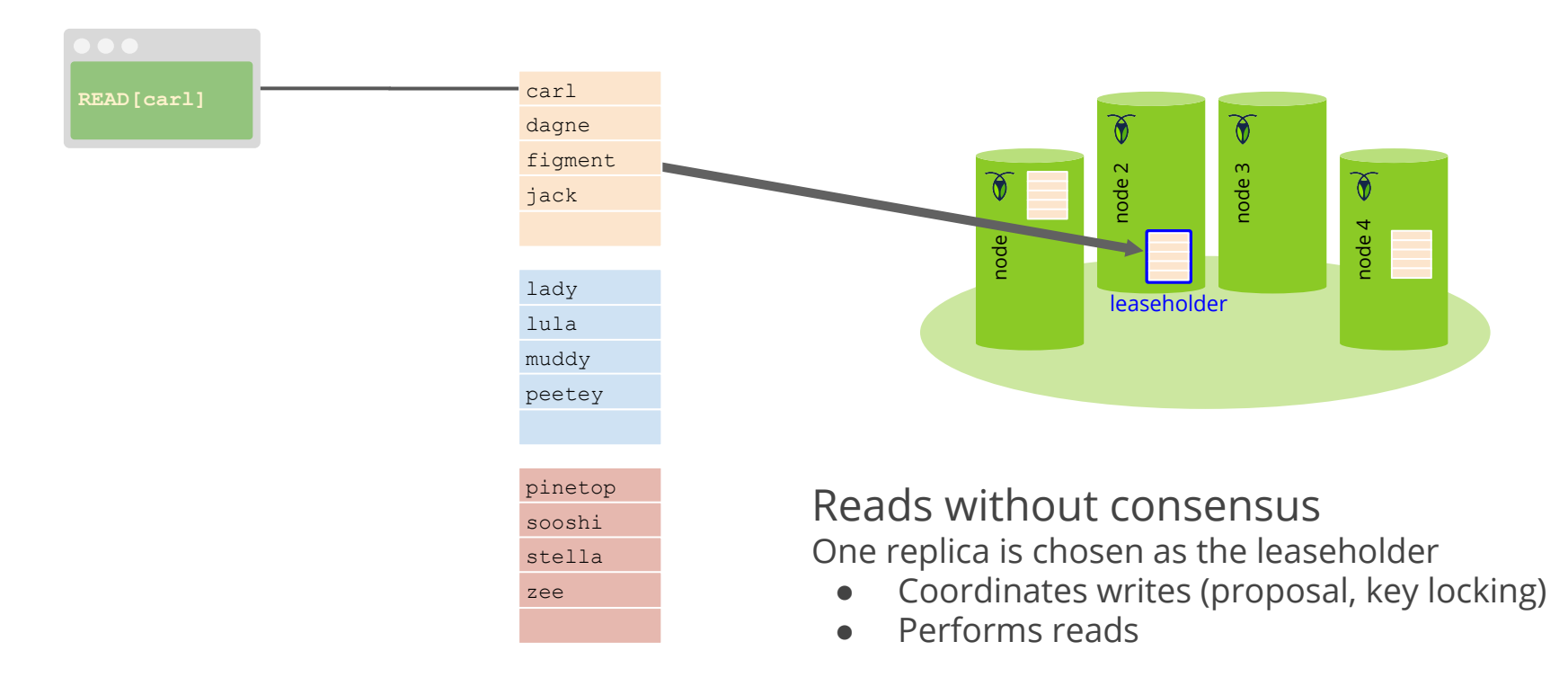

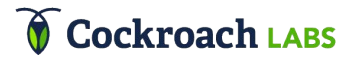

# Replica Placement

- Space
- **•** Diversity
- Load
- Latency

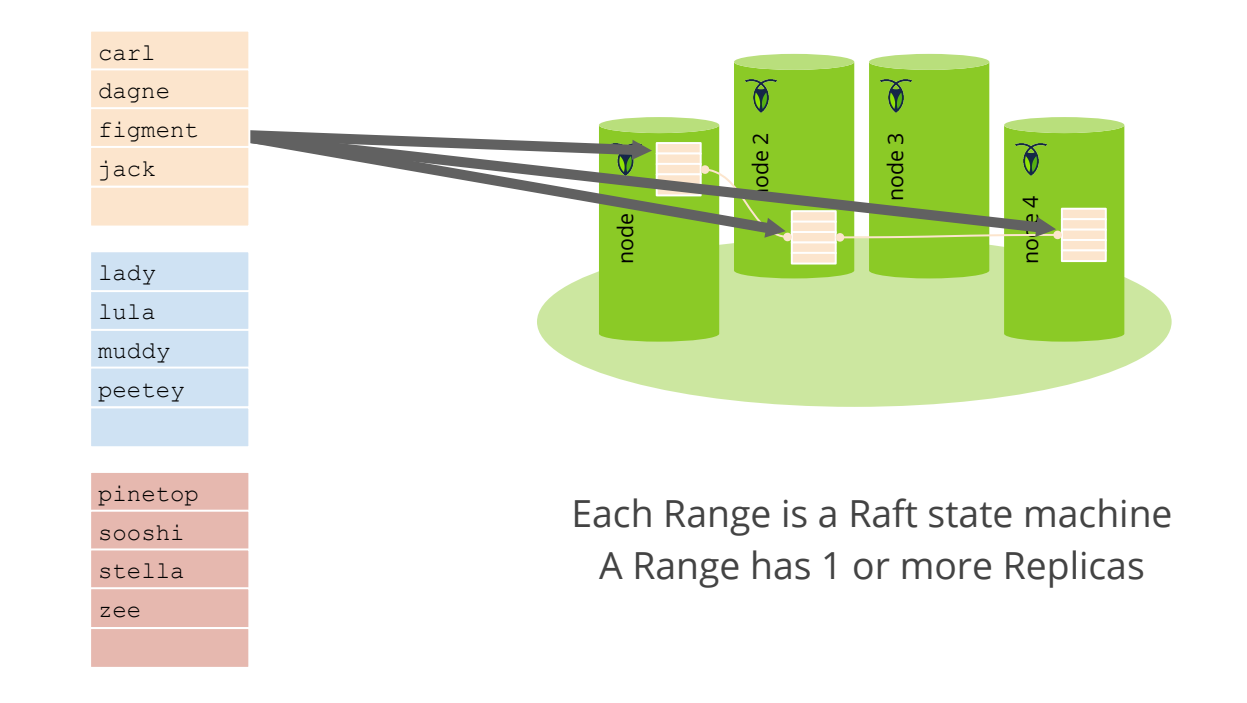

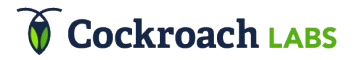

# Replica Placement: Diversity

### Diversity

optimizes placement of replicas across "failure domains"

- Disk
- Single machine
- Rack
- Datacenter
- Region

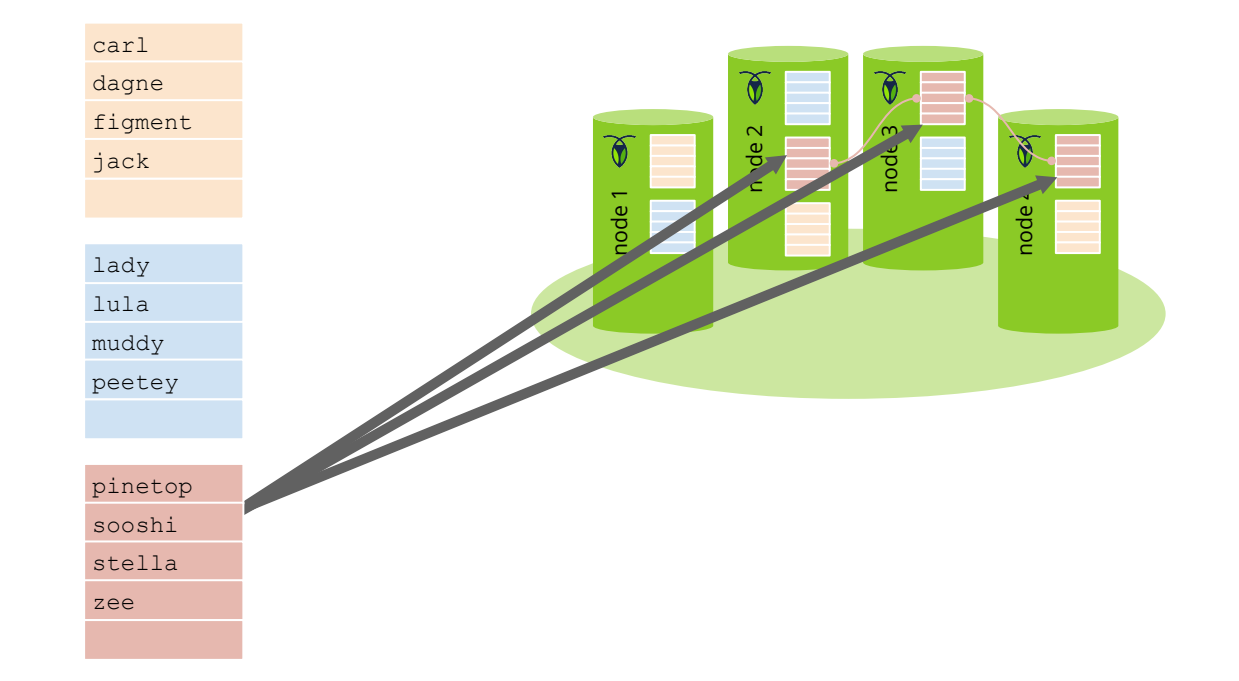

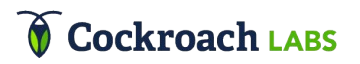

# Replica Placement: Load

#### Load

Balances placement using heuristics that considers real-time usage metrics of the data itself

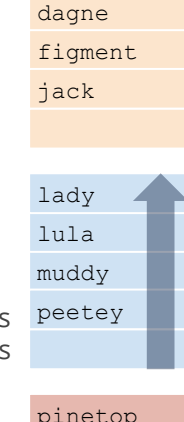

carl

This range is **high load** as it is accessed more than others

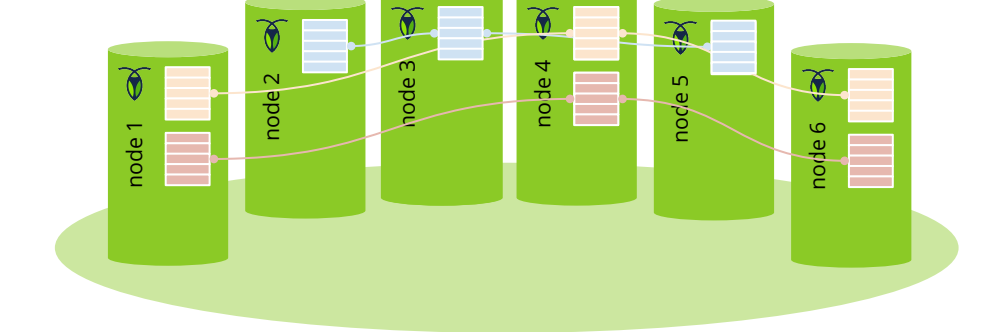

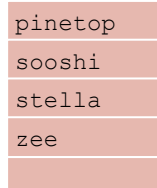

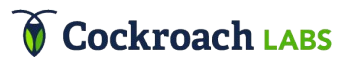

# Replica Placement: Latency & Geo-partitioning

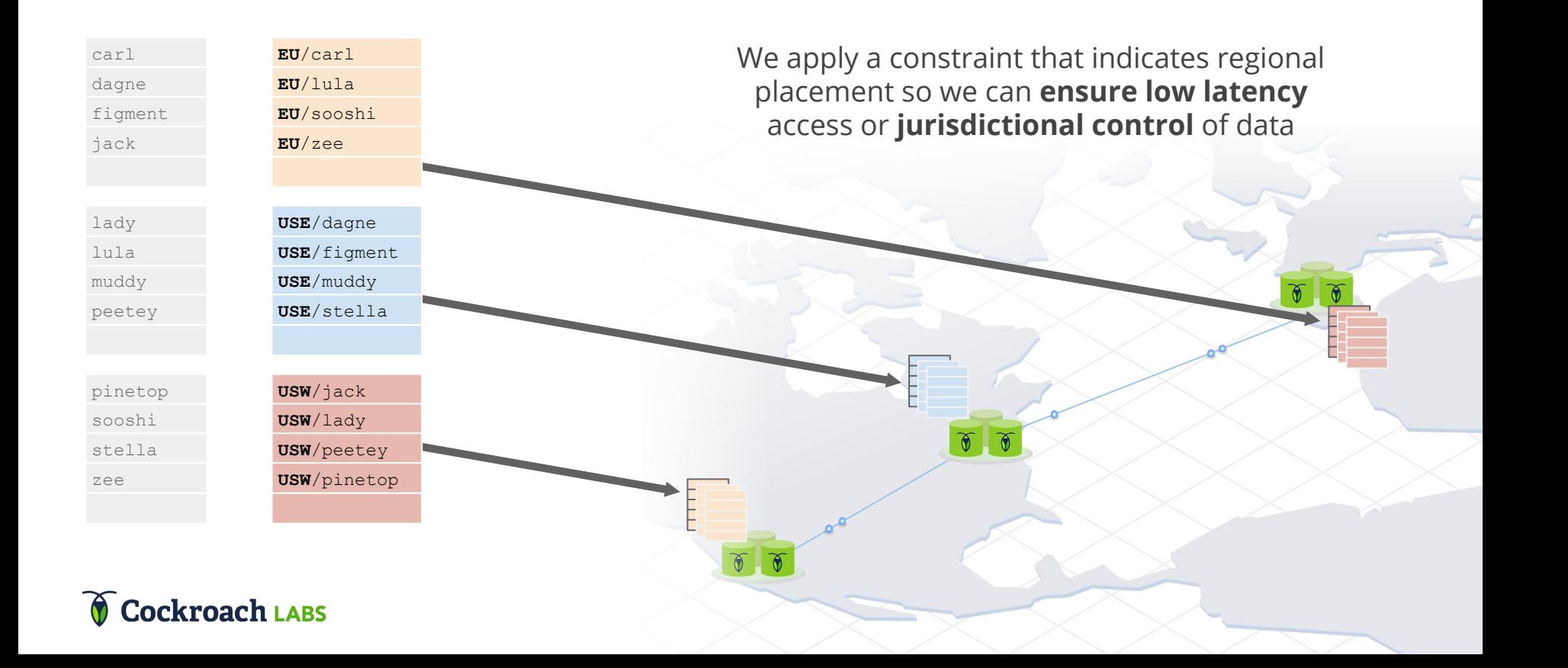

# AGENDA

- Introduction
- Ranges and Replicas
- Transactions
- SQL Data in a KV World
- SQL Execution
- SQL Optimization

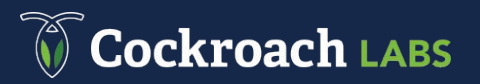

## **Transactions**

**A**tomicity, **C**onsistency, **I**solation, **D**urability

Serializable Isolation

- As if the transactions are run in a serial order
- Gold standard isolation level
- Make Data Easy weaker isolation levels are too great a burden

Transactions can span arbitrary ranges

Conversational

• The full set of operations is not required up front

#### **ockroach** LARS

## **Transactions**

Raft provides atomic writes to individual ranges

**Bootstrap** transaction atomicity using Raft atomic writes

Transaction record atomically flipped from PENDING to COMMIT

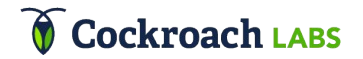

**INSERT INTO dogs** 

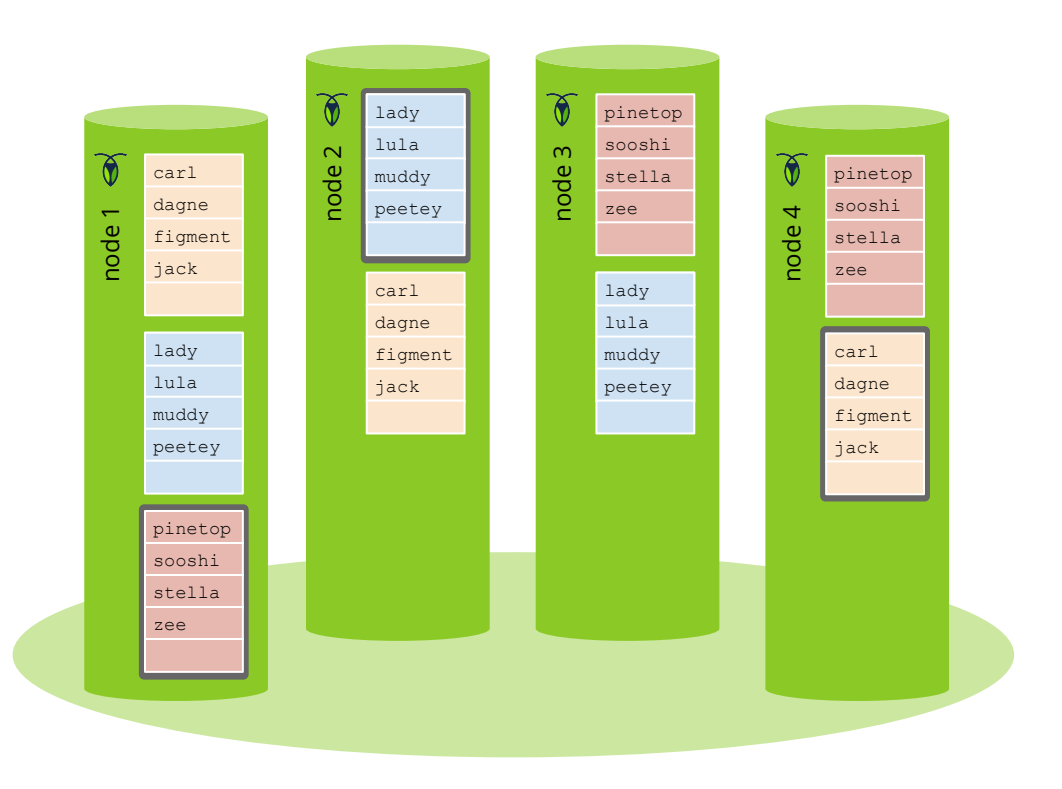

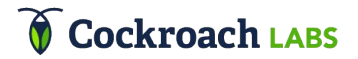

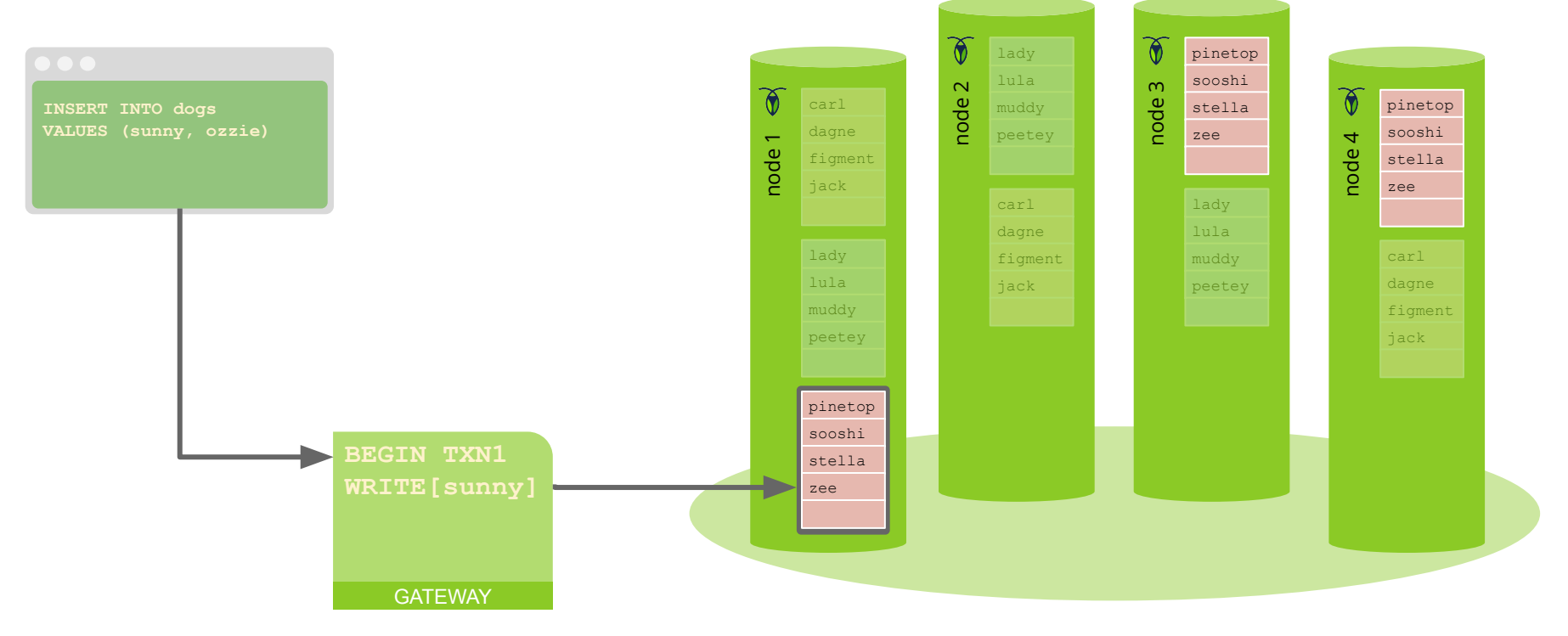

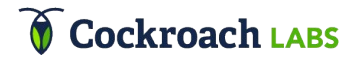

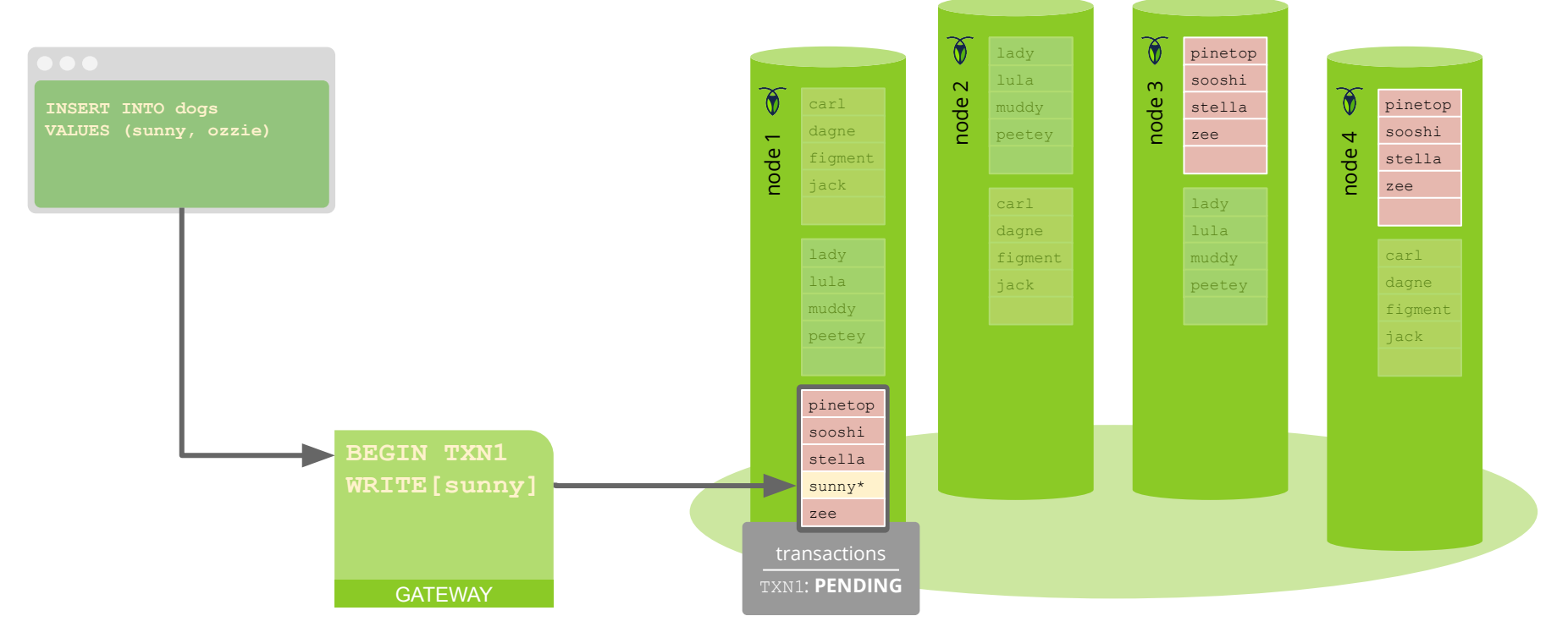

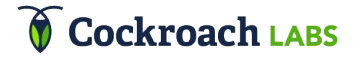

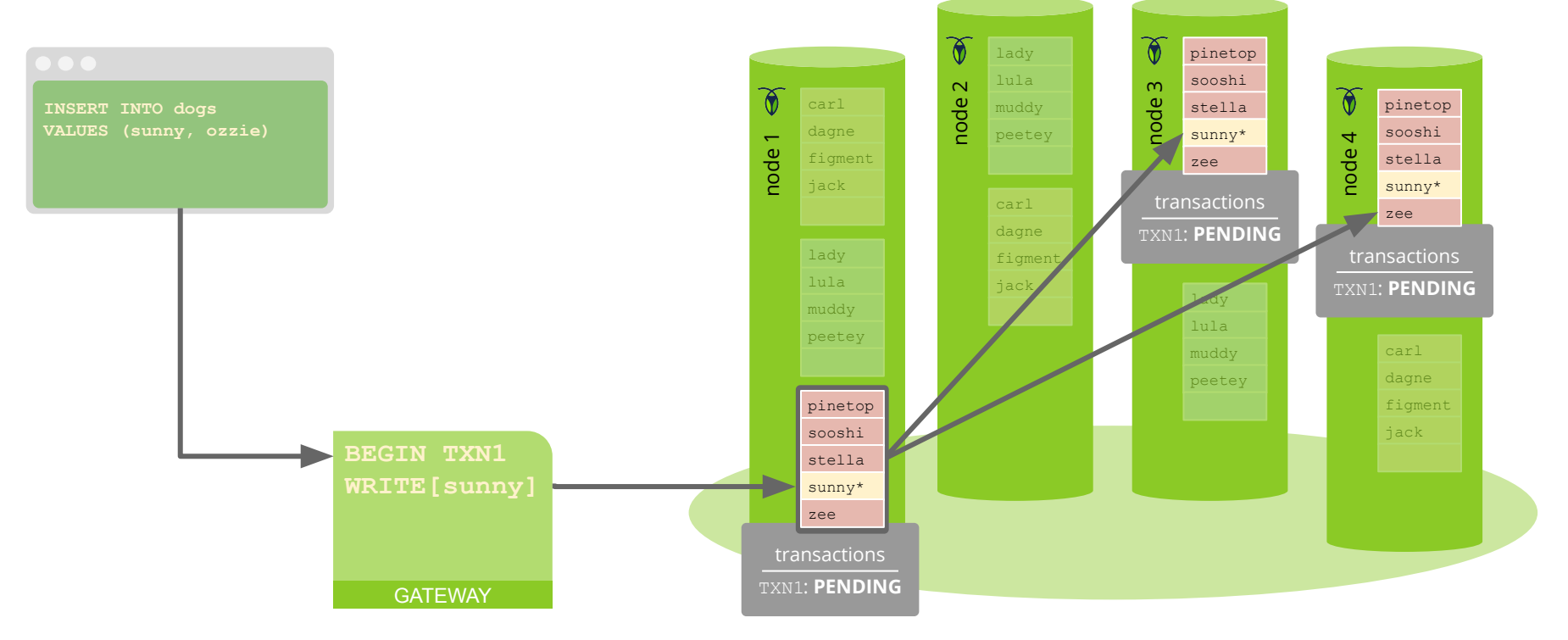

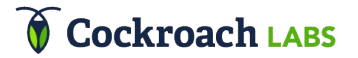

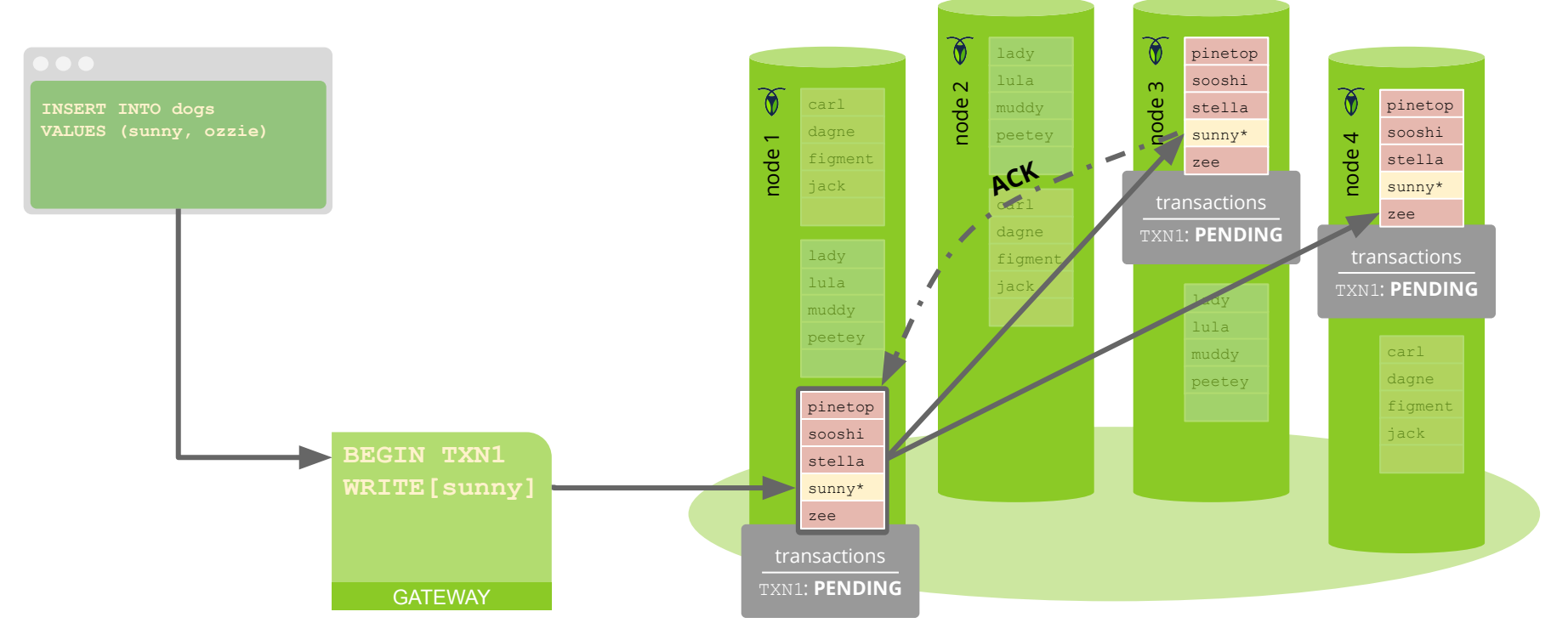

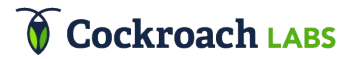

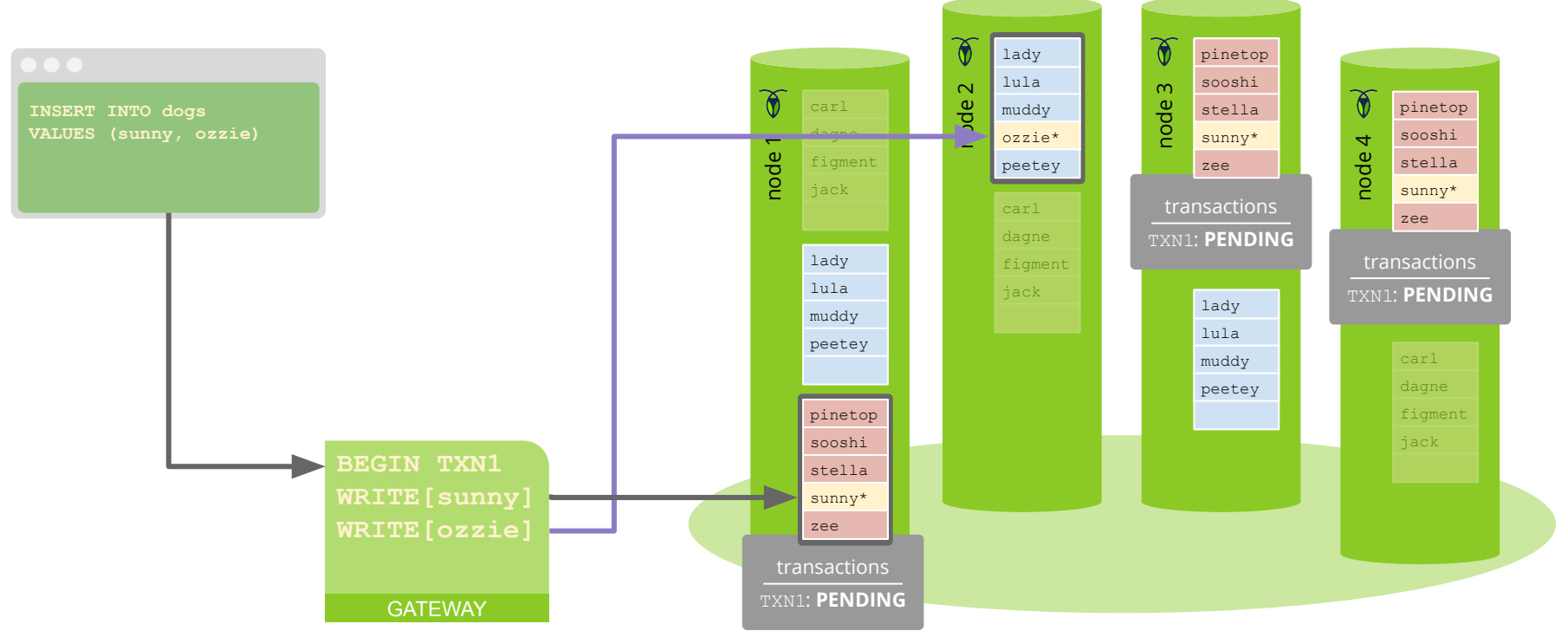

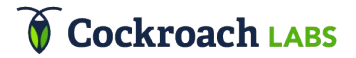

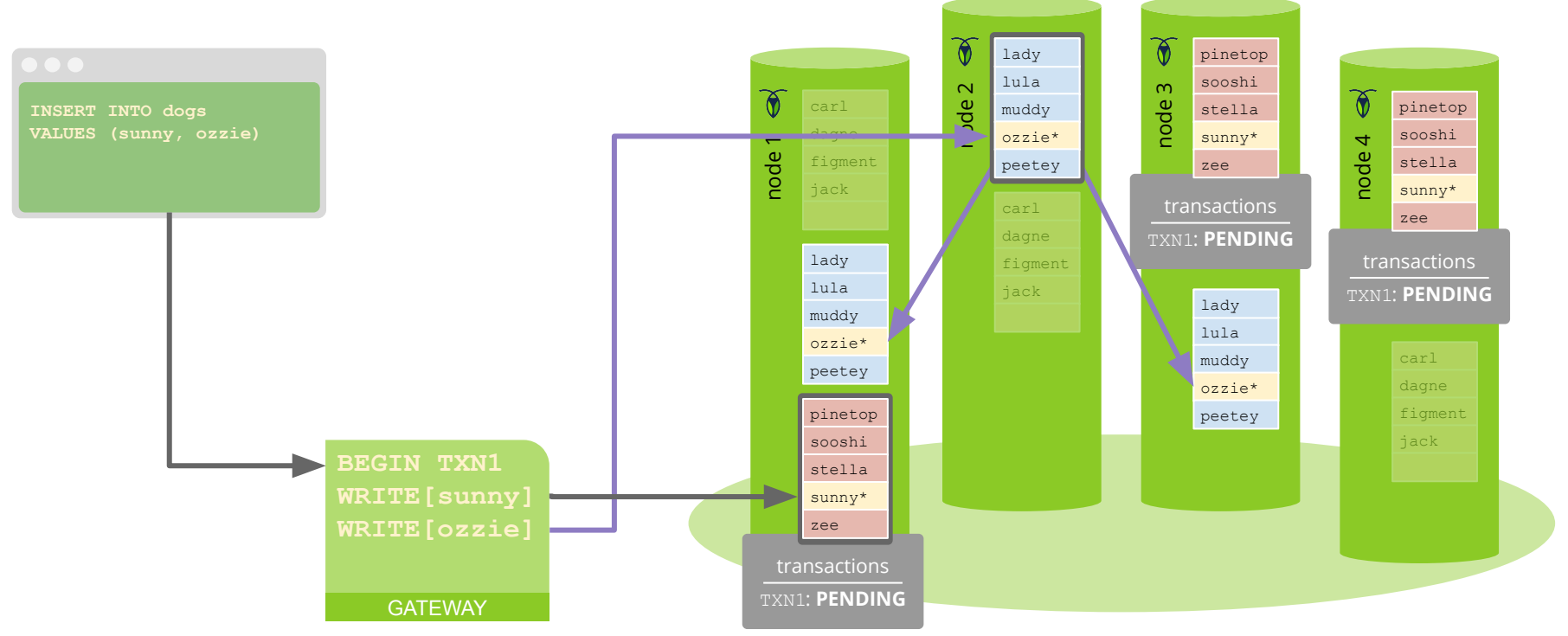

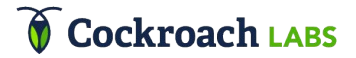

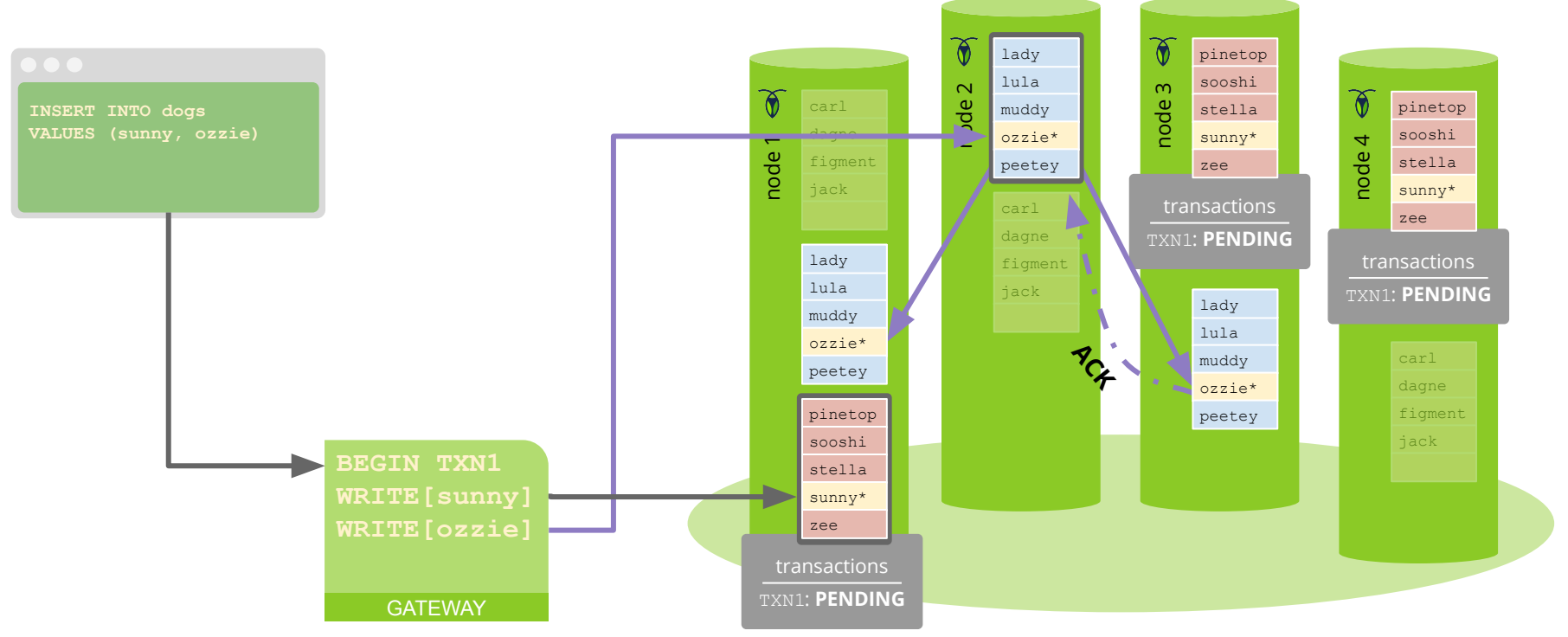

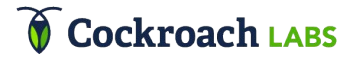

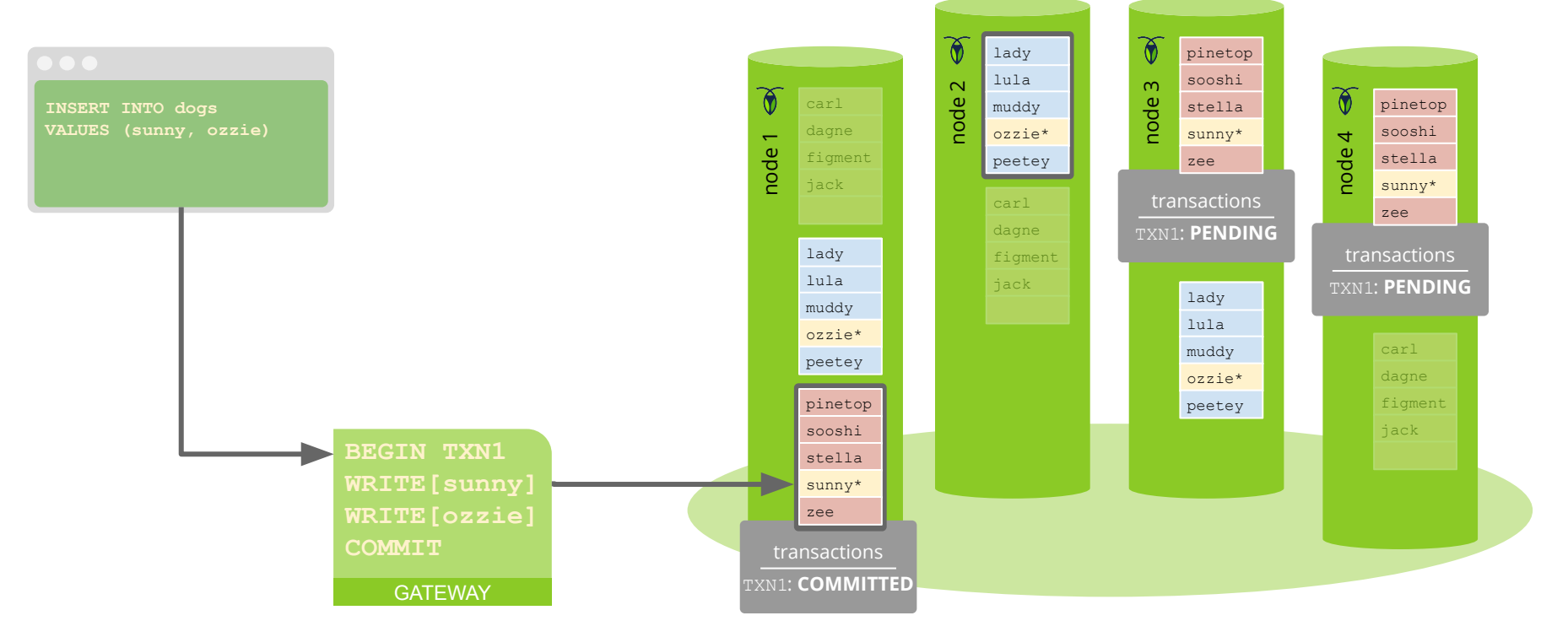

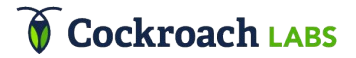

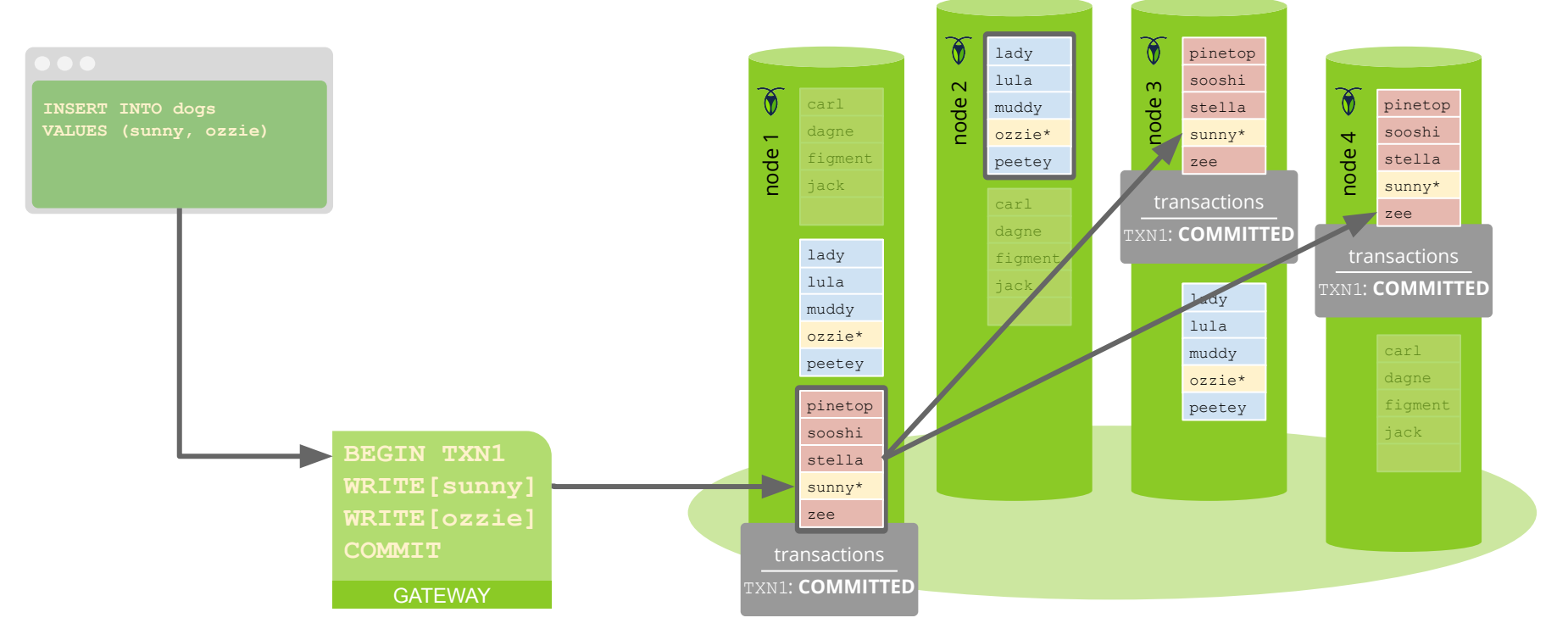

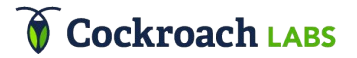

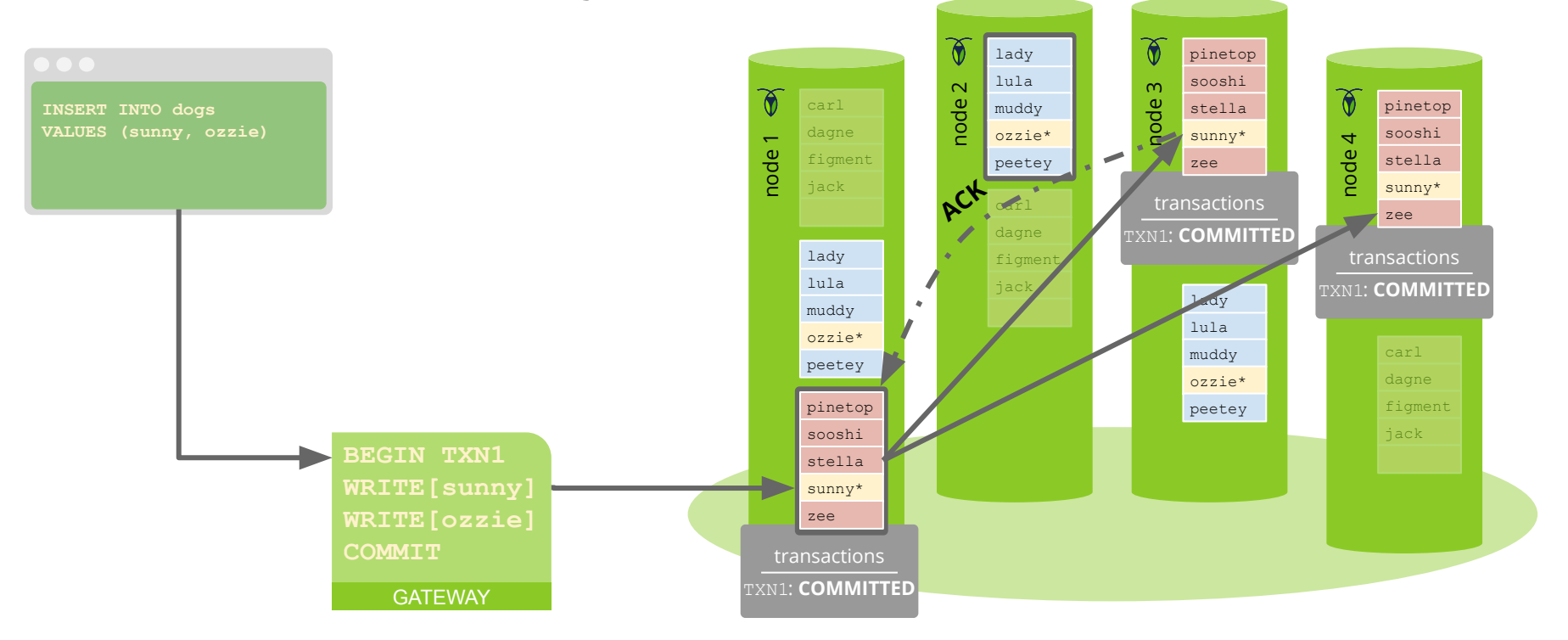

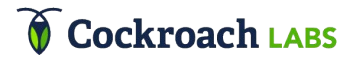

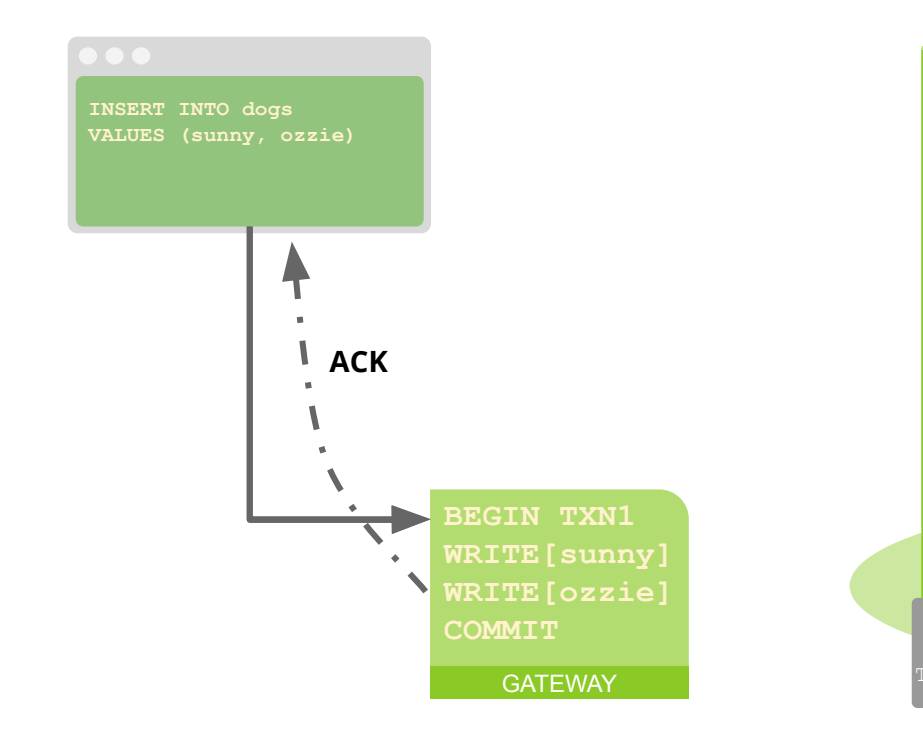

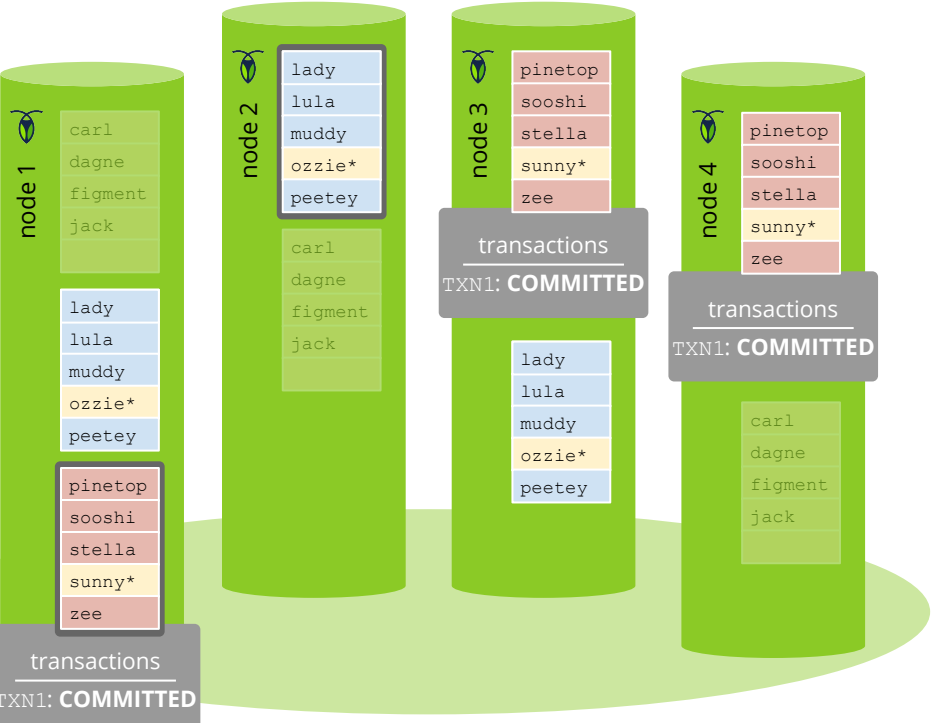

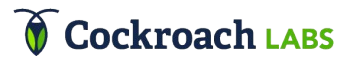

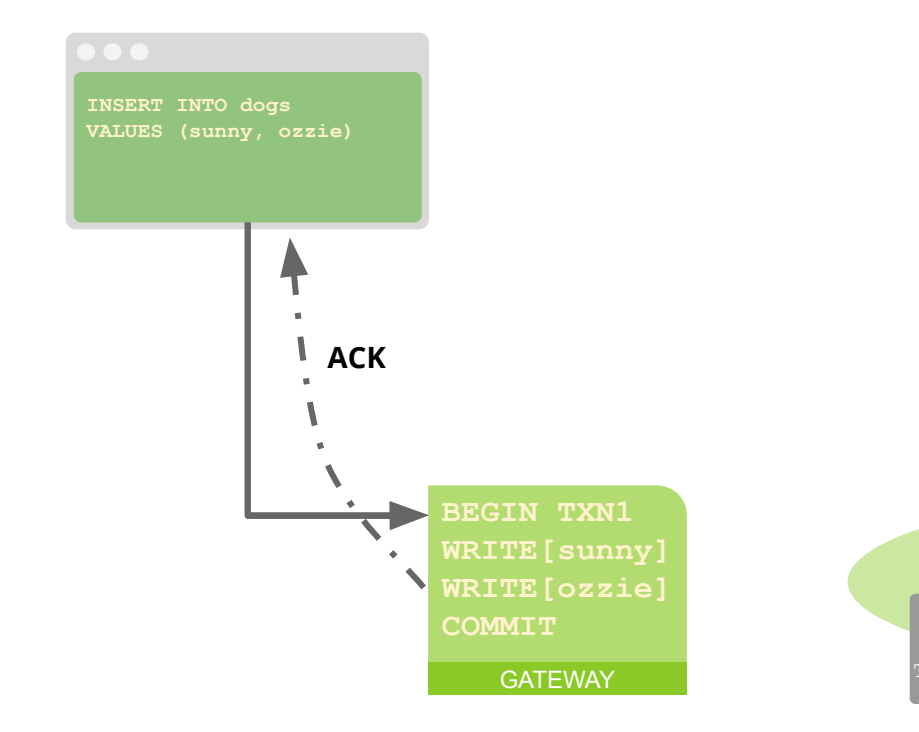

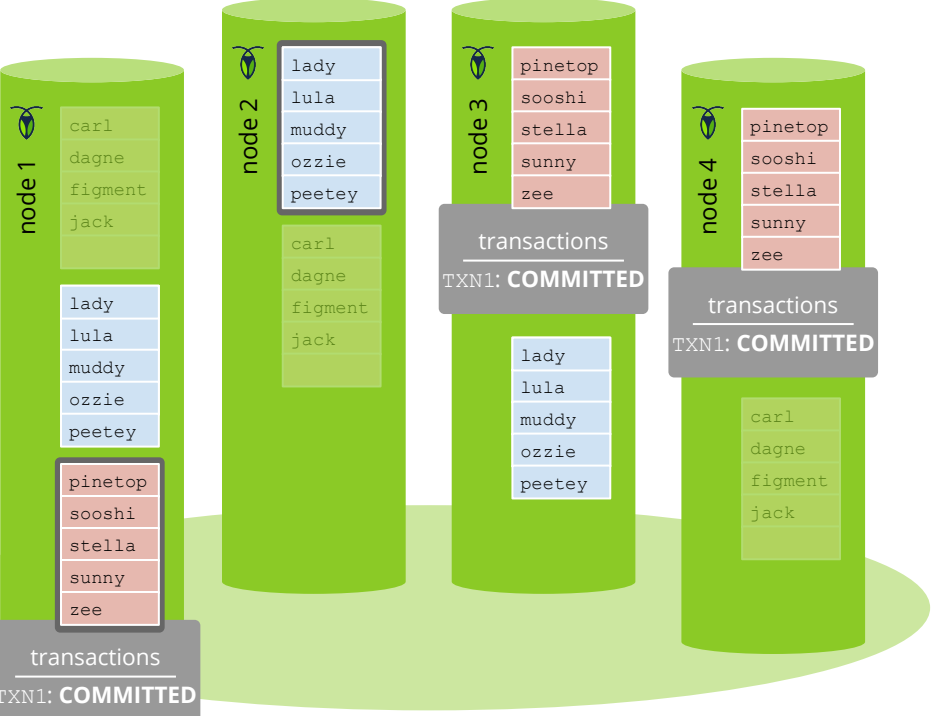

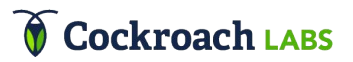

# AGENDA

- Introduction
- Ranges and Replicas
- Transactions
- SQL Data in a KV World
- SQL Execution
- SQL Optimization

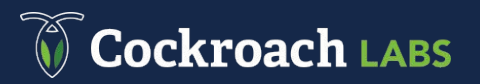

**S**tructured **Q**uery **L**anguage

Declarative, not imperative

• These are the results I want vs perform these operations in this sequence

Relational data model

- Typed: INT, FLOAT, STRING, ...
- Schemas: tables, rows, columns, foreign keys

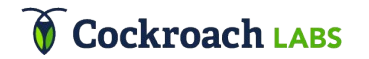

# SQL: Tabular Data in a KV World

SQL data has columns and types?!?

How do we store typed and columnar data in a key-value store?

• The SQL data model needs to be **mapped** to KV data

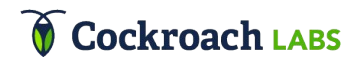
### SQL Data Mapping: Inventory Table

```
CREATE TABLE inventory (
id INT PRIMARY KEY,
name STRING,
price FLOAT
```
)

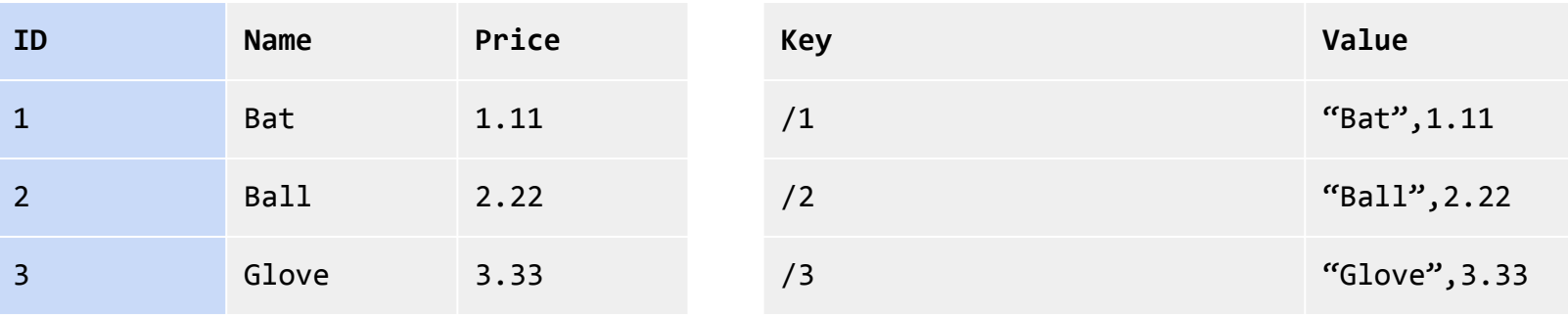

### SQL Data Mapping: Inventory Table

```
CREATE TABLE inventory (
id INT PRIMARY KEY,
name STRING,
price FLOAT
```
)

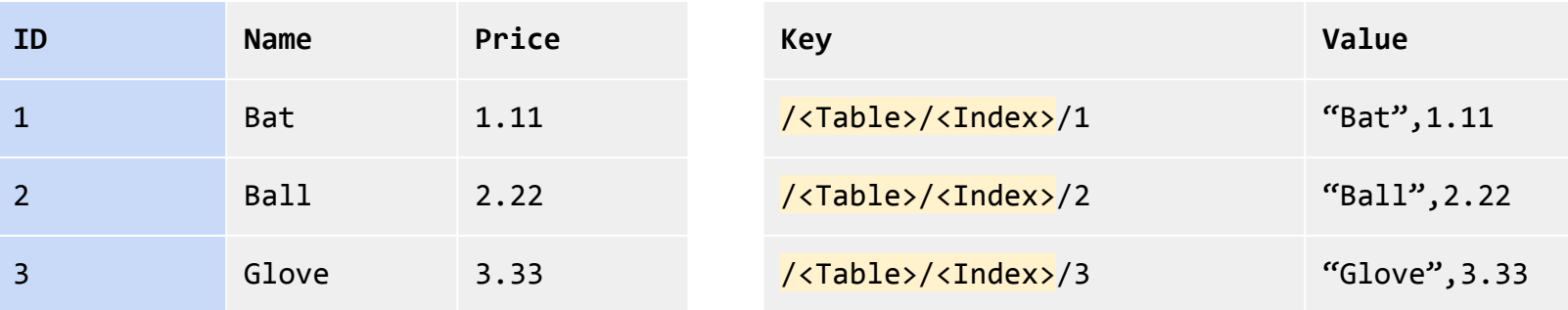

### SQL Data Mapping: Inventory Table

```
CREATE TABLE inventory (
id INT PRIMARY KEY,
name STRING,
price FLOAT
```
)

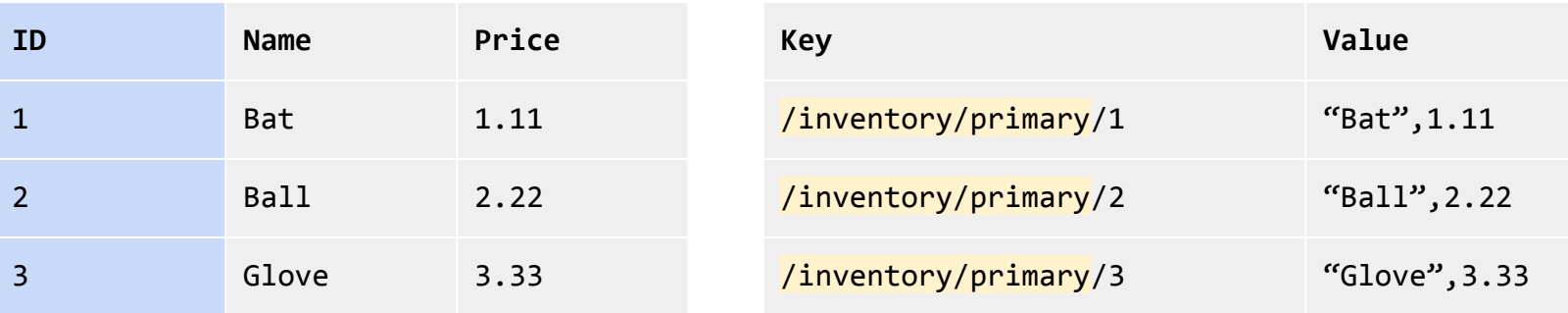

# AGENDA

- Introduction
- Ranges and Replicas
- Transactions
- SQL Data in a KV World
- SQL Execution
- SQL Optimization

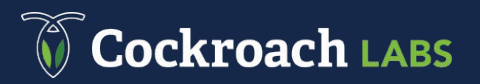

# SQL Execution

Relational operators

- Projection (SELECT <columns>)
- Selection (WHERE <filter>)
- Aggregation (GROUP BY <columns>)
- Join (JOIN), Union (UNION), Intersect (INTERSECT)
- Scan (FROM <table>)
- Sort (ORDER BY)
	- Technically, not a relational operator

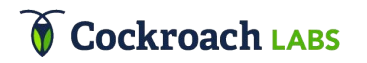

# SQL Execution

- Relational expressions have input expressions and scalar expressions
	- The filter expression has 1 input expression and a predicate scalar expression
	- The scan expression has zero inputs
- Query plan is a **tree of relational expressions**
- SQL execution takes a query plan and runs the operations to completion

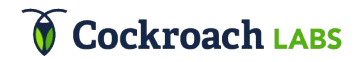

### SQL Execution: Example

SELECT name

FROM inventory

WHERE name  $>=$  "b" AND name  $<$  "c"

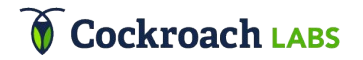

#### SQL Execution: Scan

SELECT name

FROM inventory

WHERE name  $>=$  "b" AND name  $<$  "c"

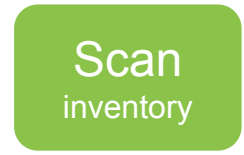

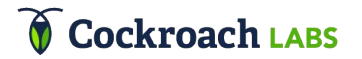

### SQL Execution: Filter

SELECT name FROM inventory WHERE name  $>=$  "b" AND name  $<$  "c"

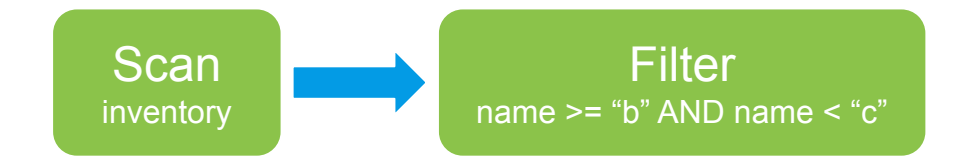

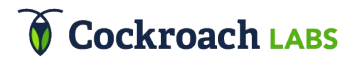

SQL Execution: Project

SELECT name

FROM inventory

WHERE name  $>=$  "b" AND name  $<$  "c"

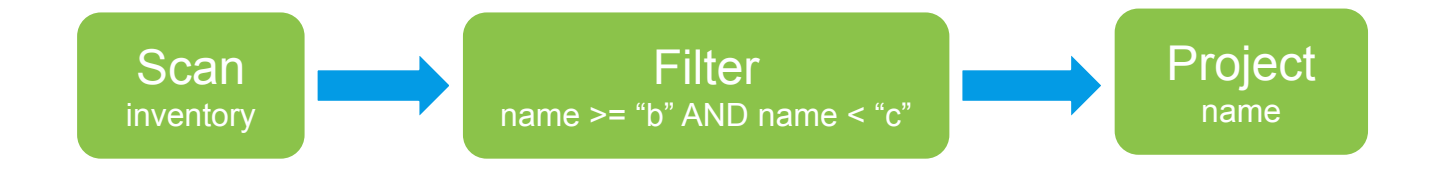

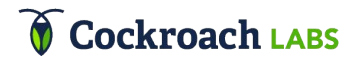

#### SQL Execution: Project

SELECT name FROM inventory WHERE name  $>=$  "b" AND name  $<$  "c"

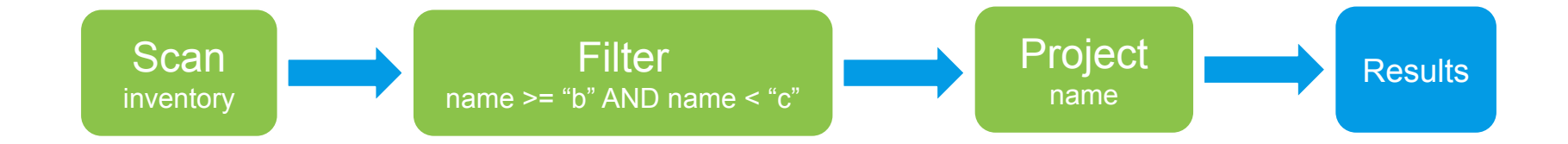

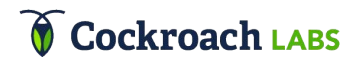

#### SQL Execution: Index Scans

SELECT name

FROM inventory

WHERE name  $>=$  "b" AND name  $<$  "c"

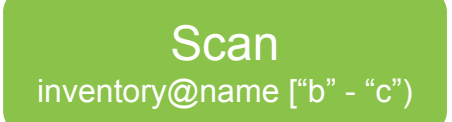

The filter gets pushed into the scan

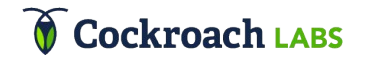

#### SQL Execution: Index Scans

SELECT name

FROM inventory

WHERE name  $>=$  "b" AND name  $<$  "c"

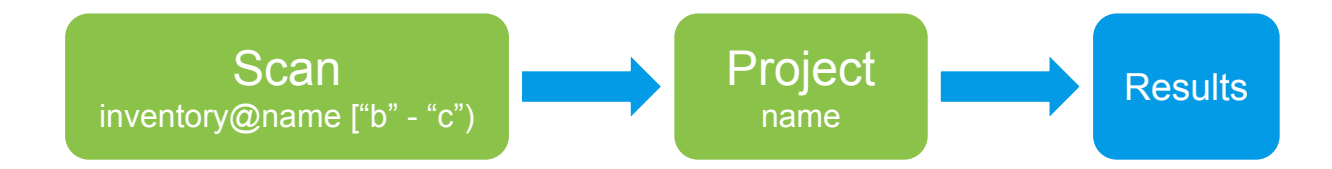

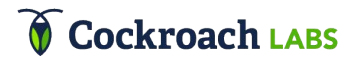

### SQL Execution: Correctness

Correct SQL execution involves lots of bookkeeping

- User defined tables, and indexes
- Queries refer to table and column names
- Execution uses table and column IDs
- NULL handling

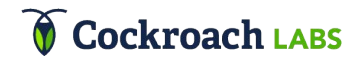

# SQL Execution: Performance

Performant SQL execution

- Tight, well written code
- Operator specialization
	- hash group by, stream group by
	- hash join, merge join, lookup join, zig-zag join
- Distributed execution

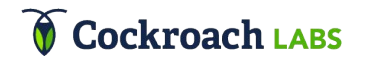

# Distributed SQL Execution

Network latencies and throughput are important

Push fragments of computation **as close to the data as possible**

Leverage aggregate compute resources

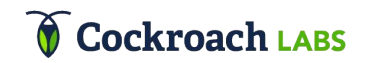

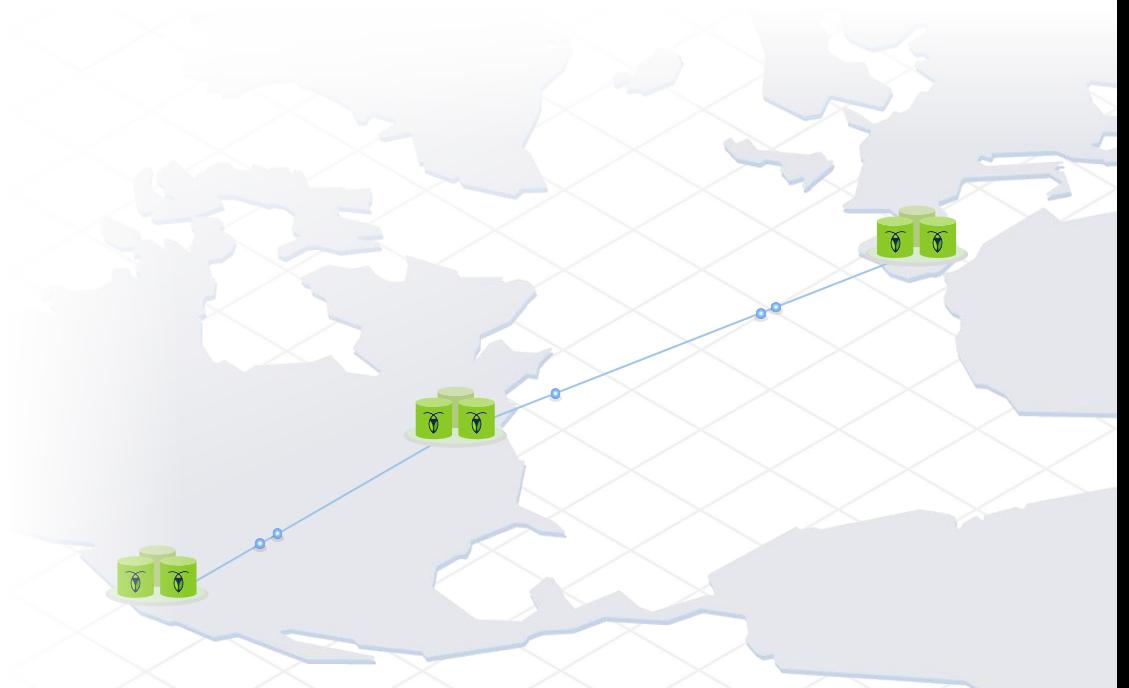

# Distributed SQL Execution: Streaming Group By

SELECT COUNT(\*), country

FROM customers

GROUP BY country

**Cockroach LABS** 

Scan customers Scan customers Scan customers

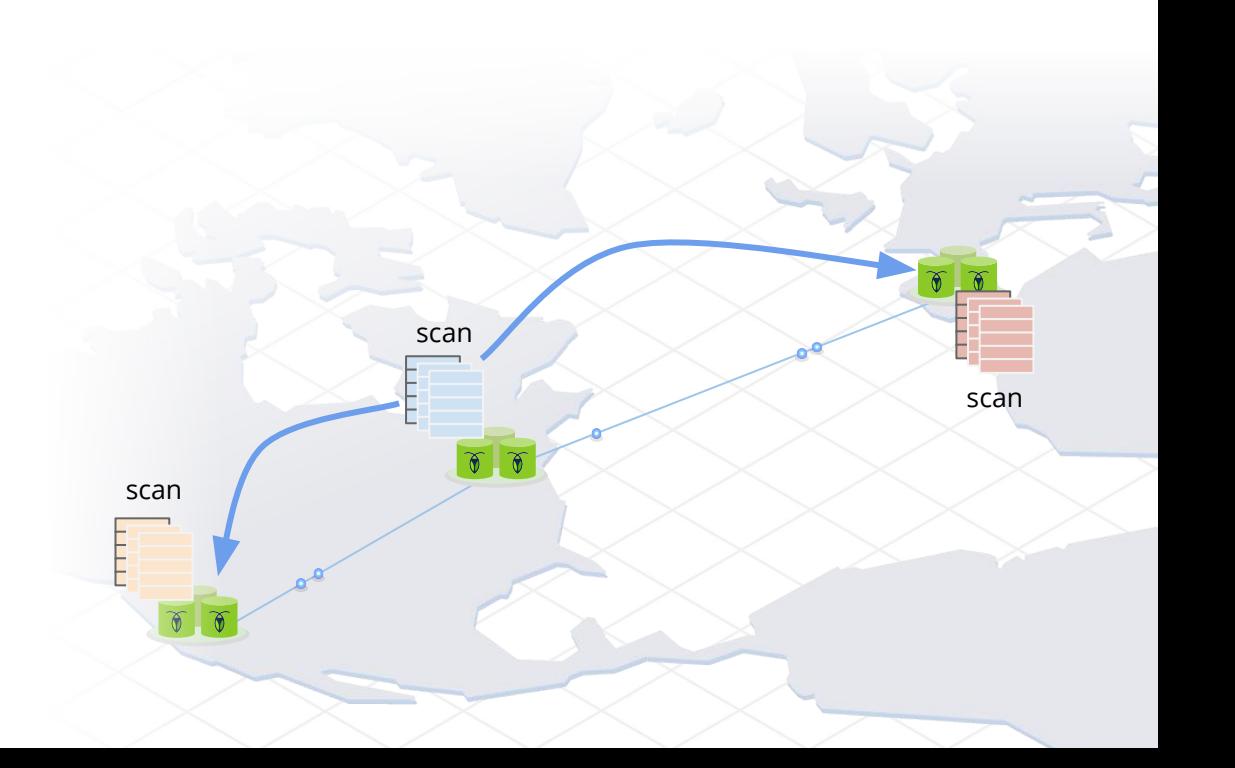

# Distributed SQL Execution: Streaming Group By

SELECT COUNT(\*), country

FROM customers

GROUP BY country

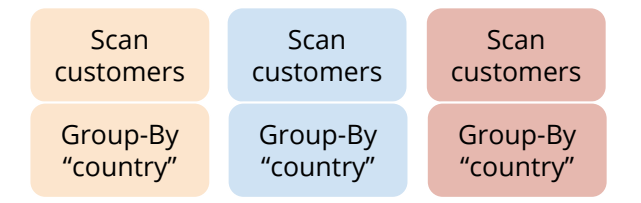

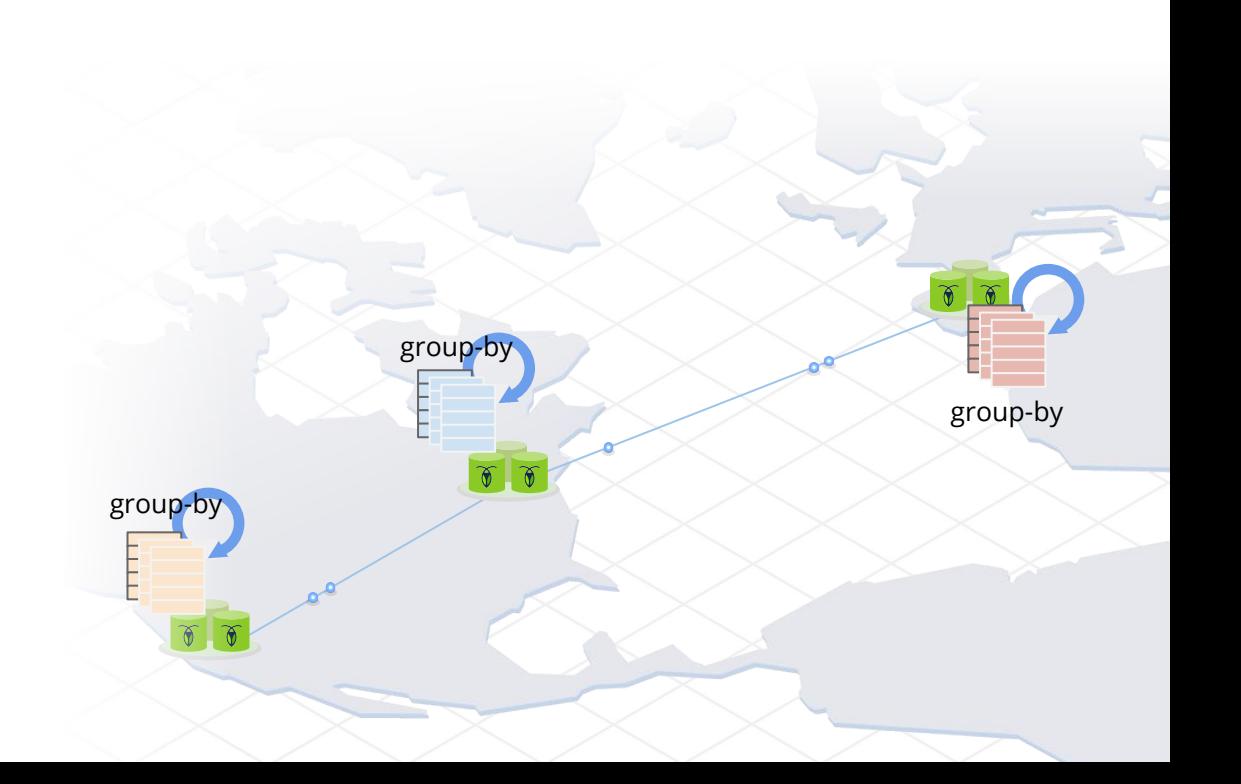

# Distributed SQL Execution: Streaming Group By

SELECT COUNT(\*), country FROM customers

GROUP BY country

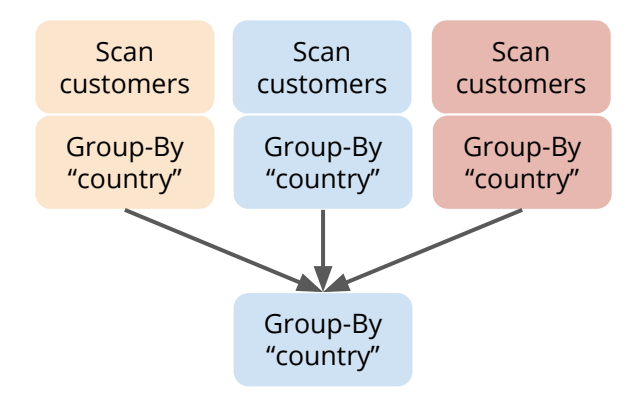

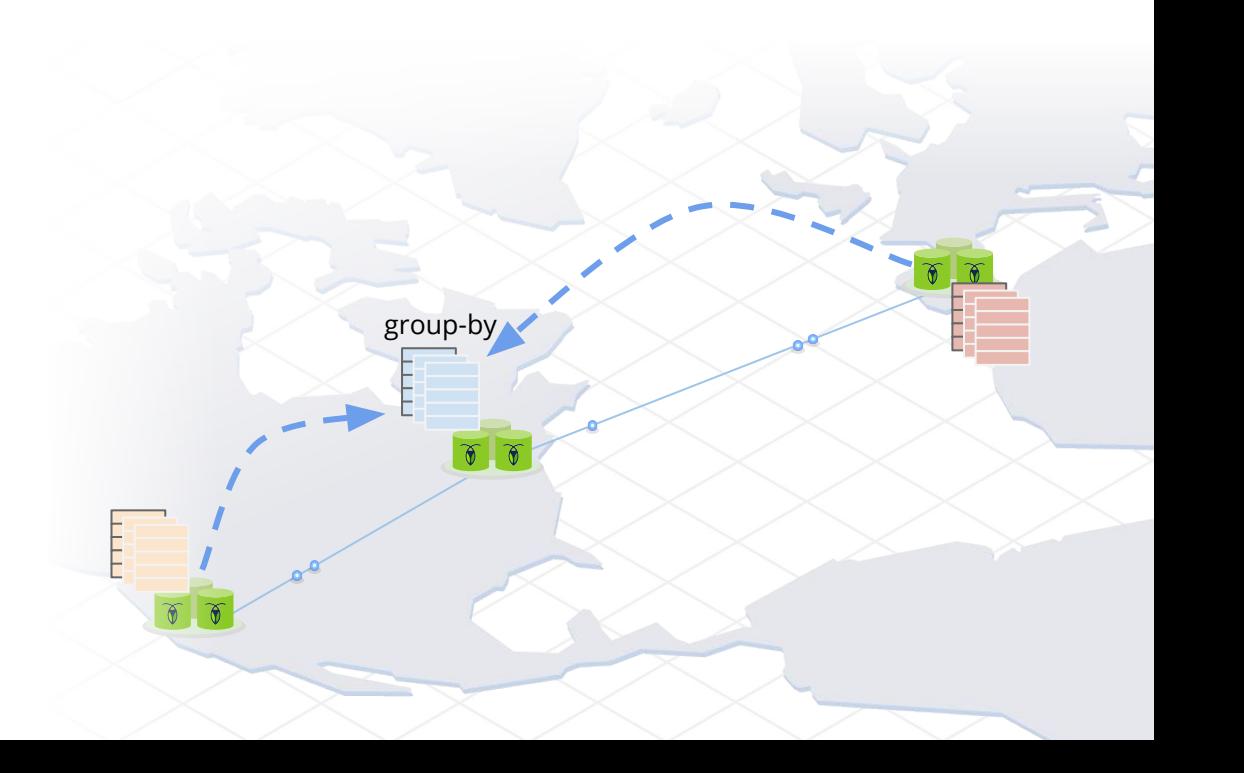

# AGENDA

- Introduction
- Ranges and Replicas
- Transactions
- SQL Data in a KV World
- SQL Execution
- **•** SQL Optimization

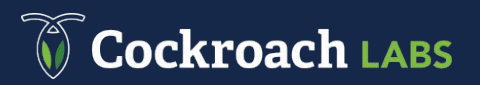

# SQL Optimization

An optimizer explores many plans that are logically equivalent to a given query and **chooses the best one**

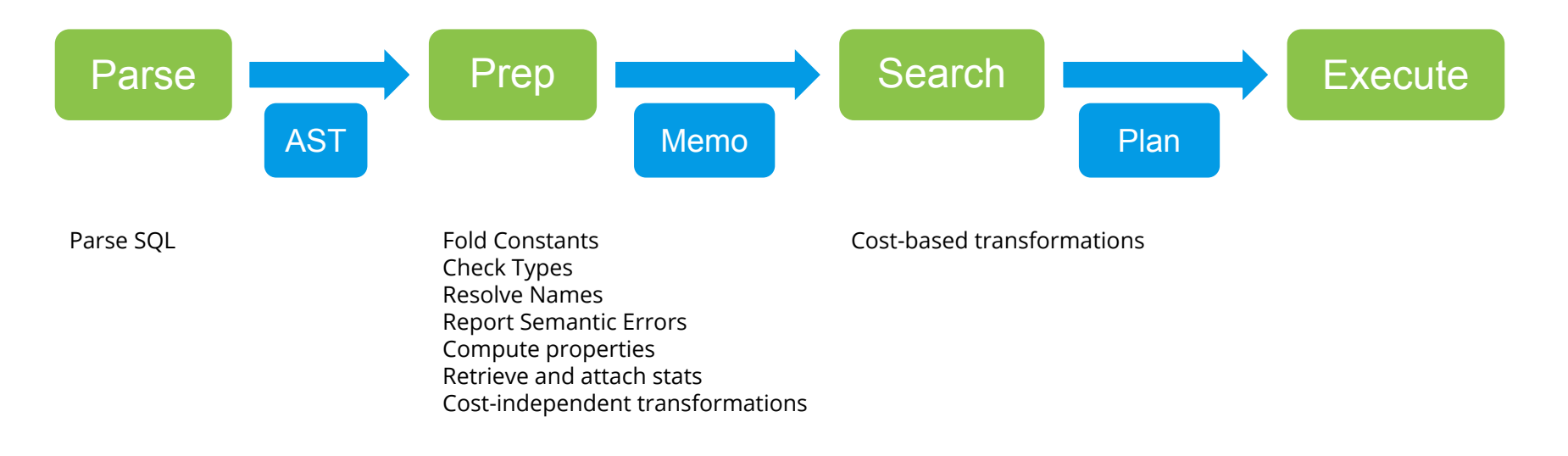

# SQL Optimization: Cost-Independent Transformations

- Some transformations **always make sense**
	- Constant folding
	- Filter push-down

○ ...

- These transformations are cost-independent
	- $\circ$  If the transformation can be applied to the query, it is applied
- **D**omain **S**pecific **L**anguage for transformations
	- Compiled down to code which efficiently matches query fragments in the memo
	- ~200 transformations currently defined

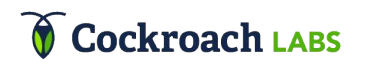

# SQL Optimization: Cost-Based Transformations

- Some transformations are **not universally good**
	- Index selection
	- Join reordering
	- ...
- These transformations are cost-based
	- When should the transformation be applied?
	- Need to try both paths and maintain both the original and transformed query
	- State explosion: thousands of possible query plans
		- Memo data structure maintains a **forest of query plans**
	- Estimate cost of each query, select query with lowest cost
- Costing
	- Based on **table statistics** and estimating cardinality of inputs to relational expressions

#### ckroach LARS

The index to use for a query is affected by multiple factors

- Filters and join conditions
- Required ordering (ORDER BY)
- Implicit ordering (GROUP BY)
- Covering vs non-covering (i.e. is an index-join required)
- Locality

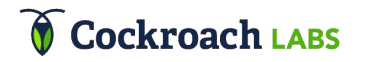

SELECT \* FROM a WHERE  $x > 10$ ORDER BY y

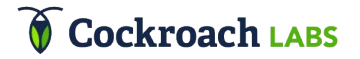

SELECT \* FROM a WHERE  $x > 10$ ORDER BY y

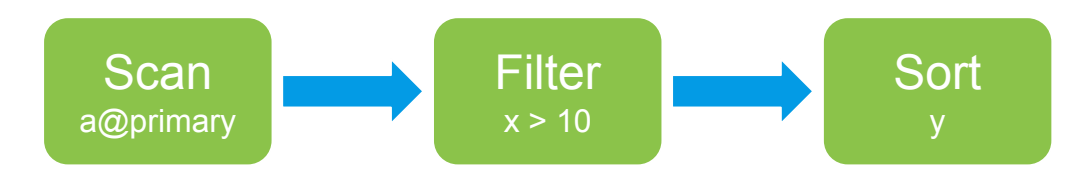

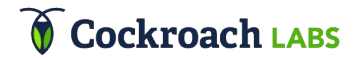

SELECT \* FROM a WHERE  $x > 10$ ORDER BY y

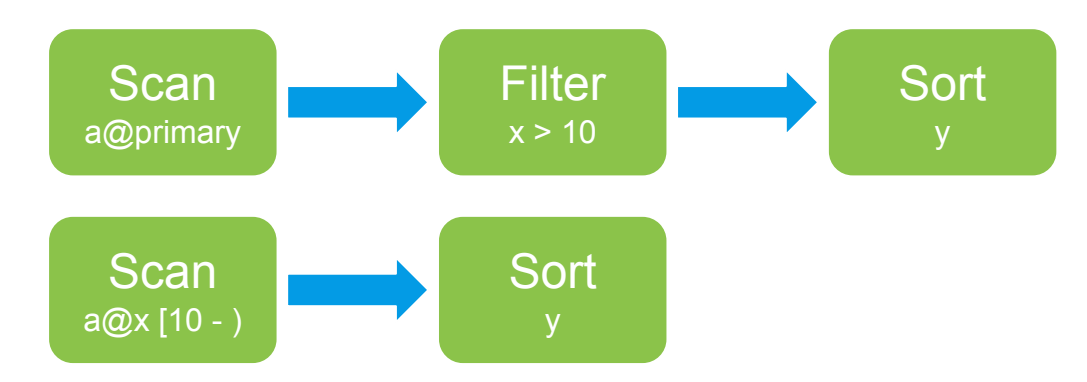

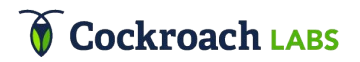

SELECT \* FROM a WHERE  $x > 10$ ORDER BY y

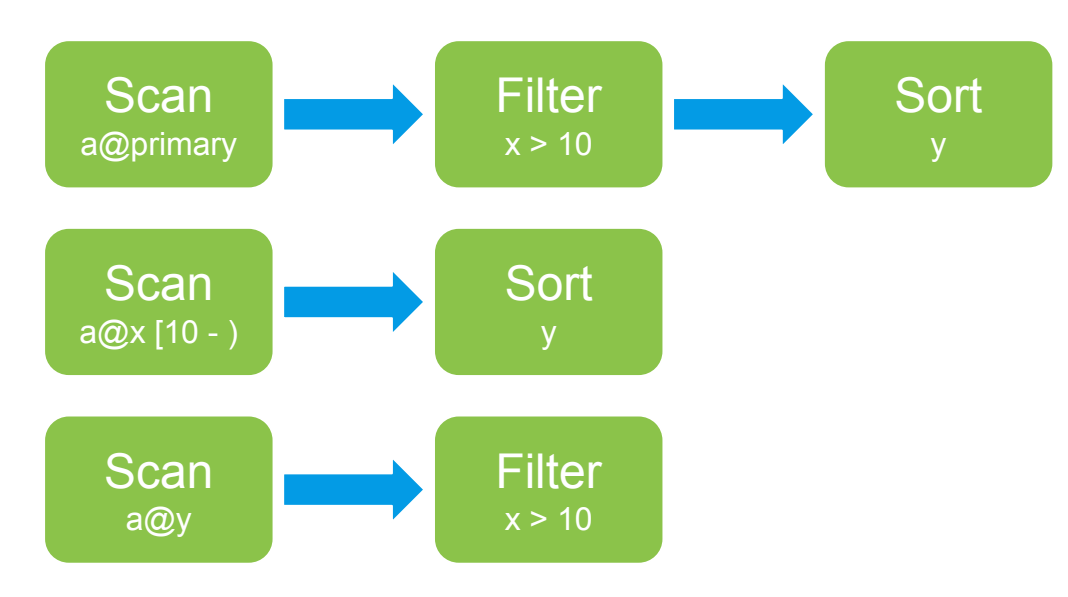

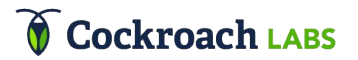

SELECT \* FROM a WHERE  $x > 10$ ORDER BY y

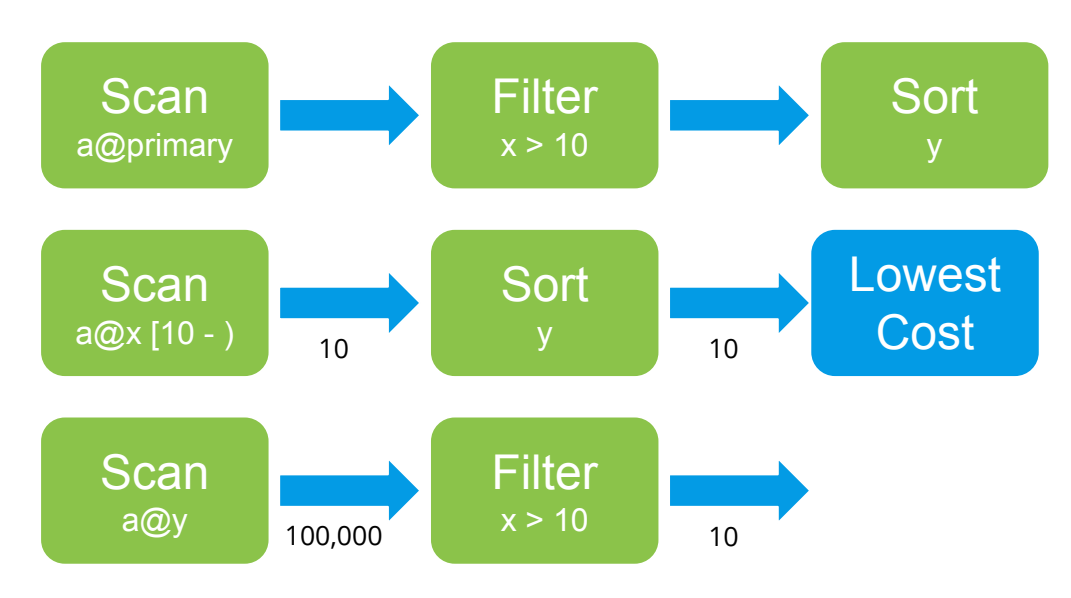

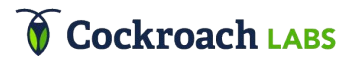

SELECT \* FROM a WHERE  $x > 10$ ORDER BY y

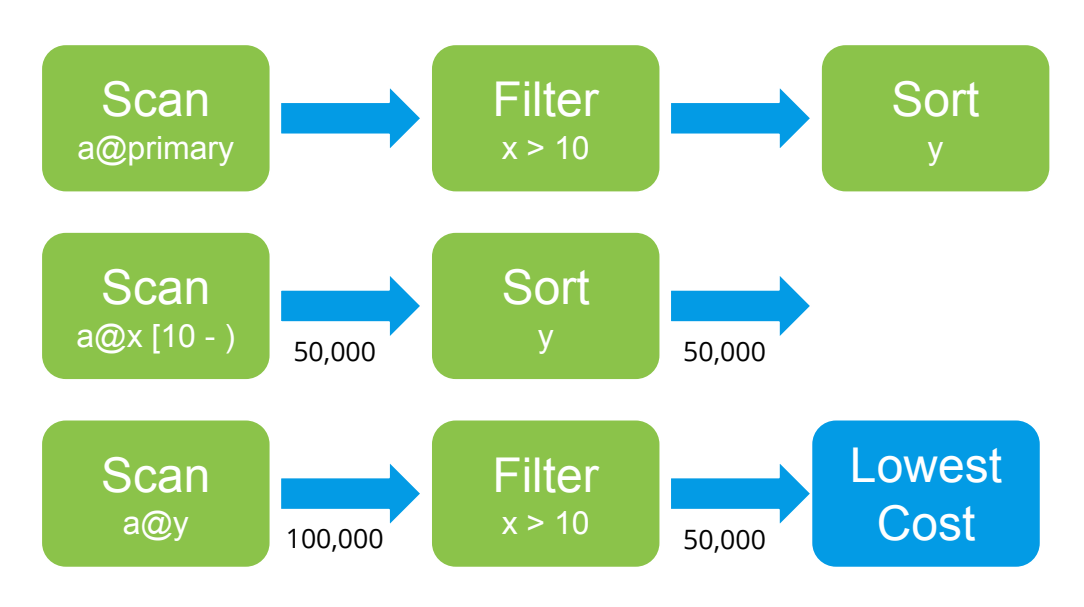

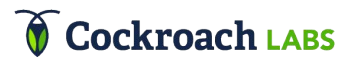

# Locality-Aware SQL Optimization

Network latencies and throughput are important

Duplicate read-mostly data in each locality

Plan queries to **use data from the same locality**

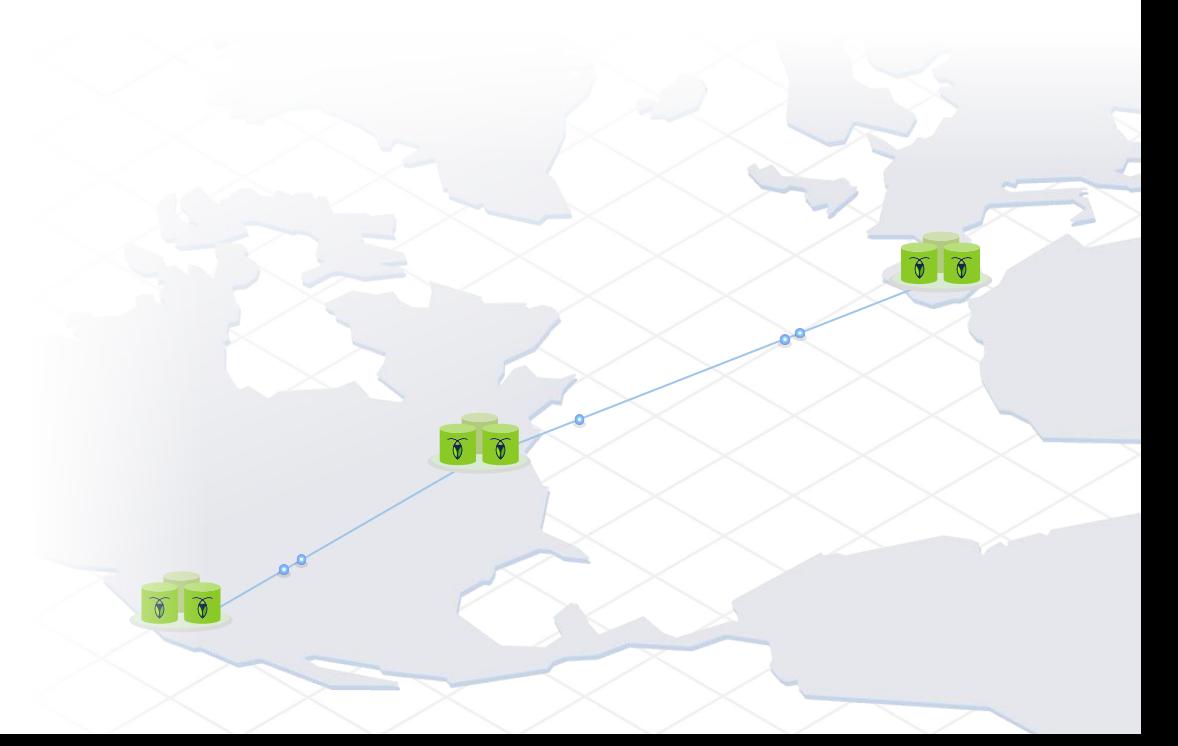

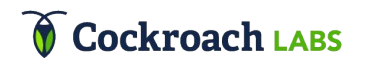

# Locality-Aware SQL Optimization

)

Three copies of the postal\_codes table data

Use replication constraints to pin the copies to different geographic regions (US-East, US-West, EU)

CREATE TABLE postal\_codes ( id INT PRIMARY KEY, code STRING, INDEX idx\_eu (id) STORING (code), INDEX idx\_usw (id) STORING (code)

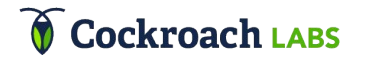

# Locality-Aware SQL Optimization

Optimizer includes locality in cost model

Automatically selects index from same locality: primary, idx eu, or idx usw

**SELECT \* FROM postal\_codes**

Cockroach LABS

CREATE TABLE postal\_codes ( id INT PRIMARY KEY, code STRING, INDEX idx\_eu (id) STORING (code), INDEX idx\_usw (id) STORING (code)

)

# Conclusion

- Distributed, replicated, transactional key-value store
- Monolithic key space
- Raft replication of ranges (~64MB)
- Replica placement signals: space, diversity, load, latency
- Transactions coordinate changes across ranges
- Mapping SQL data to KV storage
- Distributed SQL execution
- Distributed SQL optimization

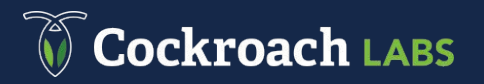

# Thank You

[www.cockroachlabs.com](http://www.cockroachlabs.com)

[github.com/cockroachdb/cockroach](http://github.com/cockroachdb/cockroach)

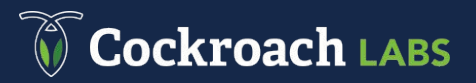

# Transactional Updates

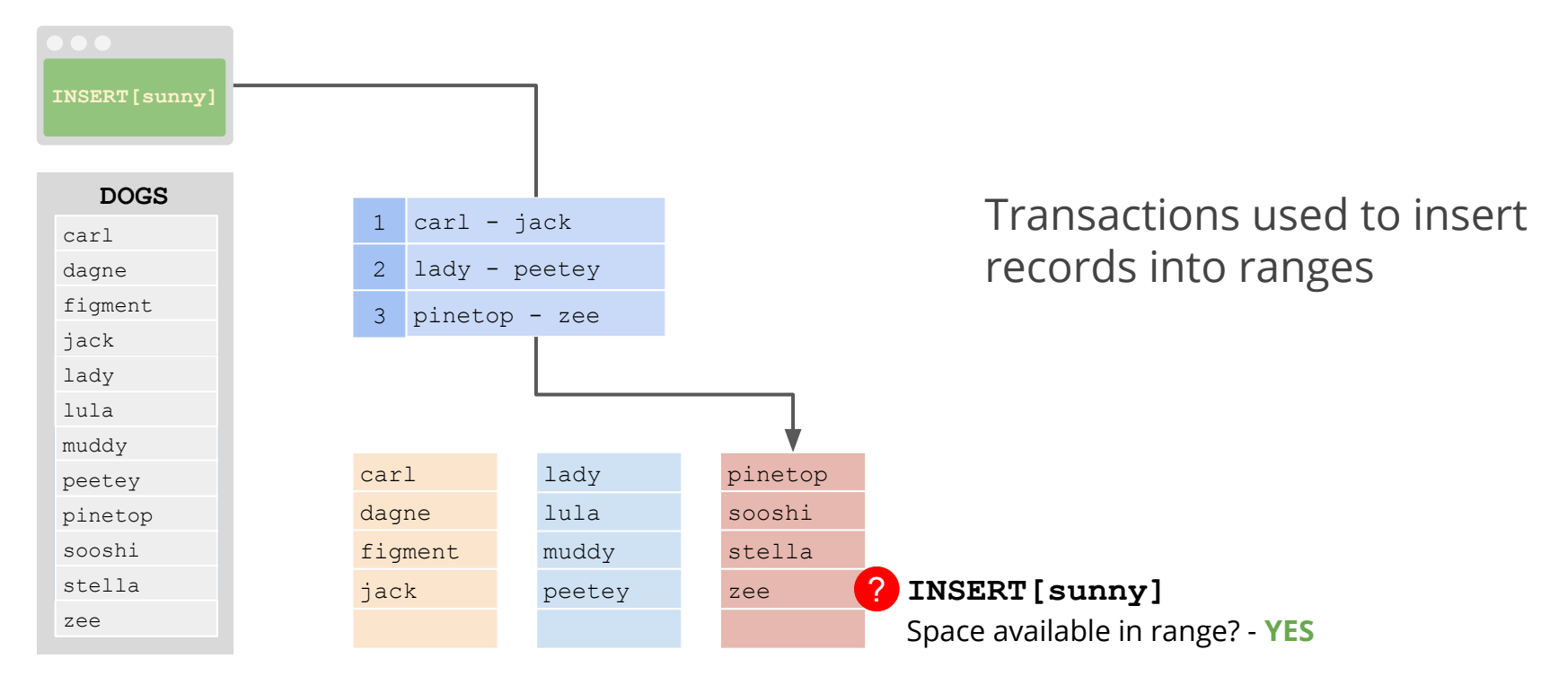
# Transactional Updates

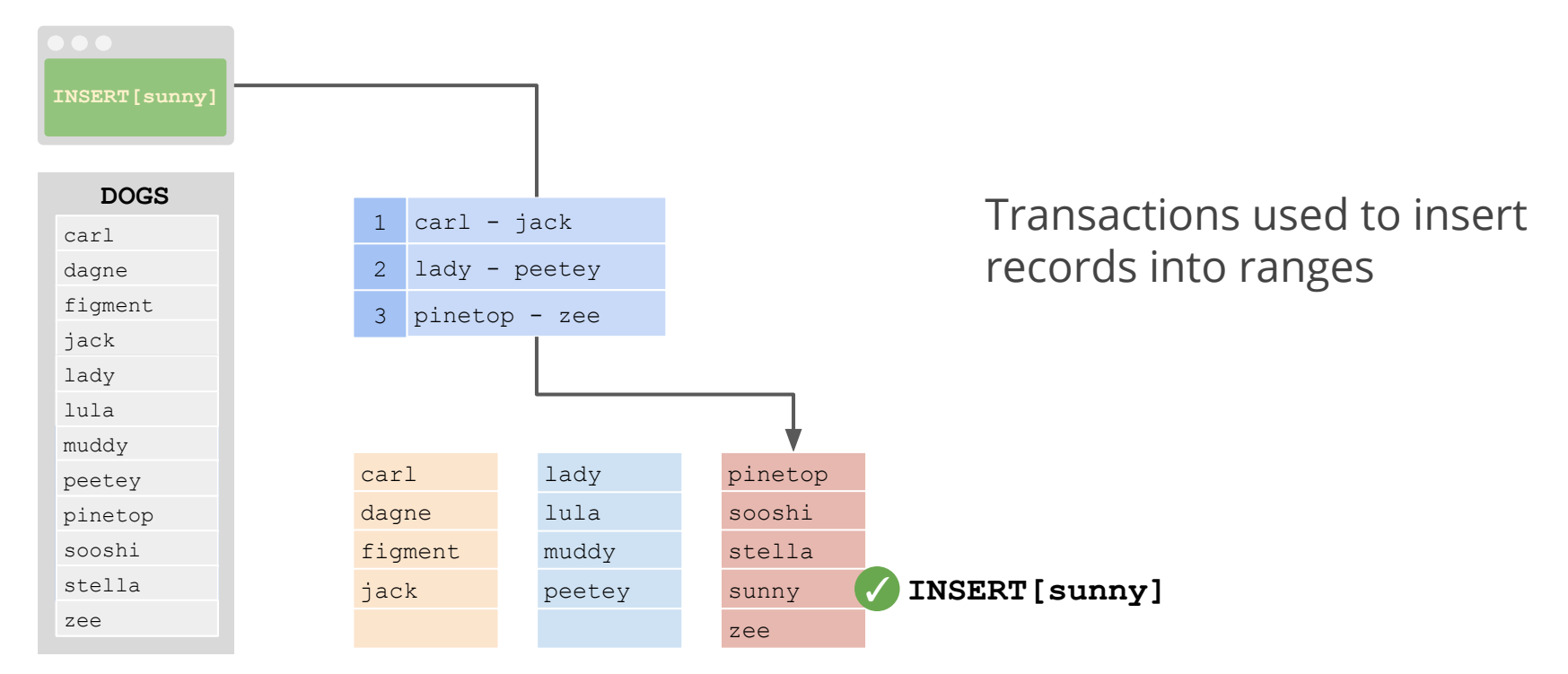

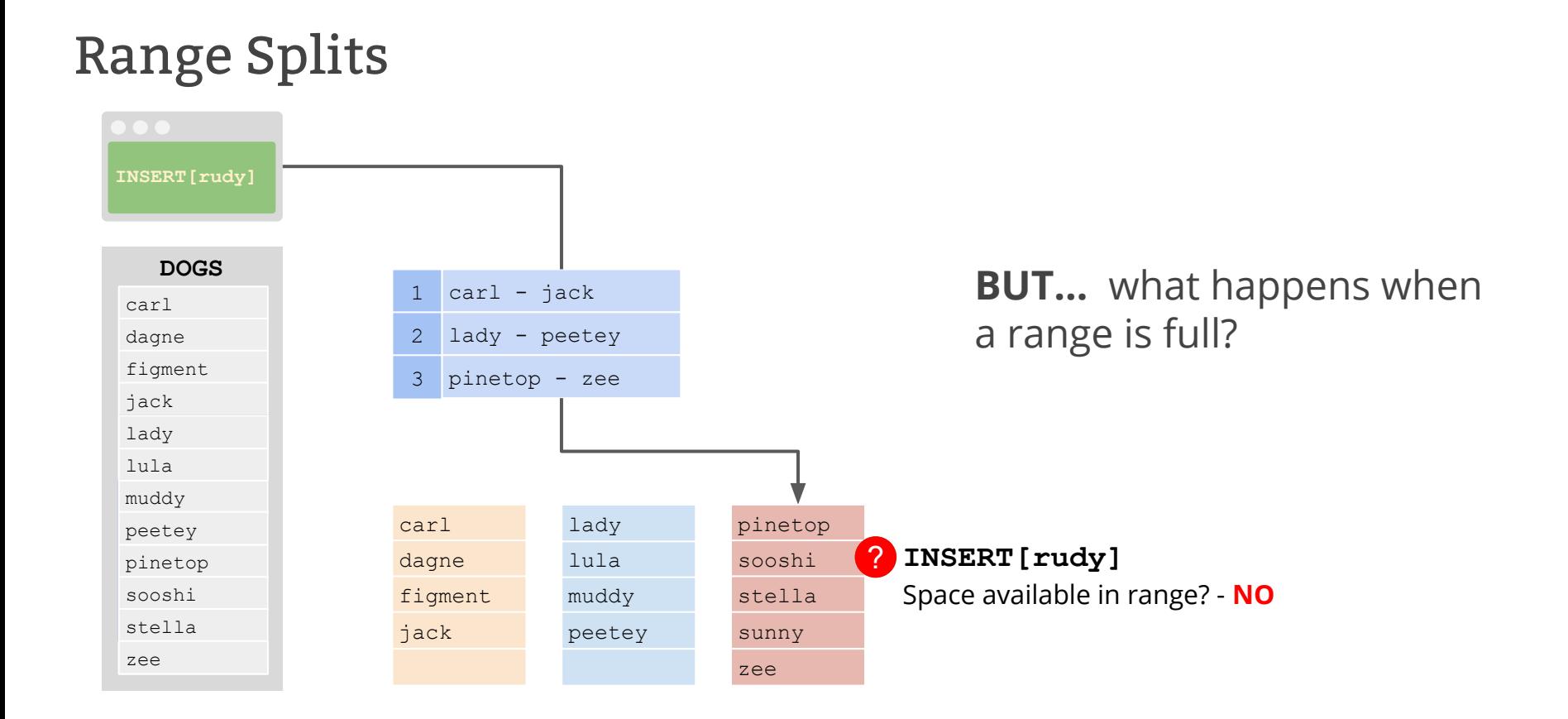

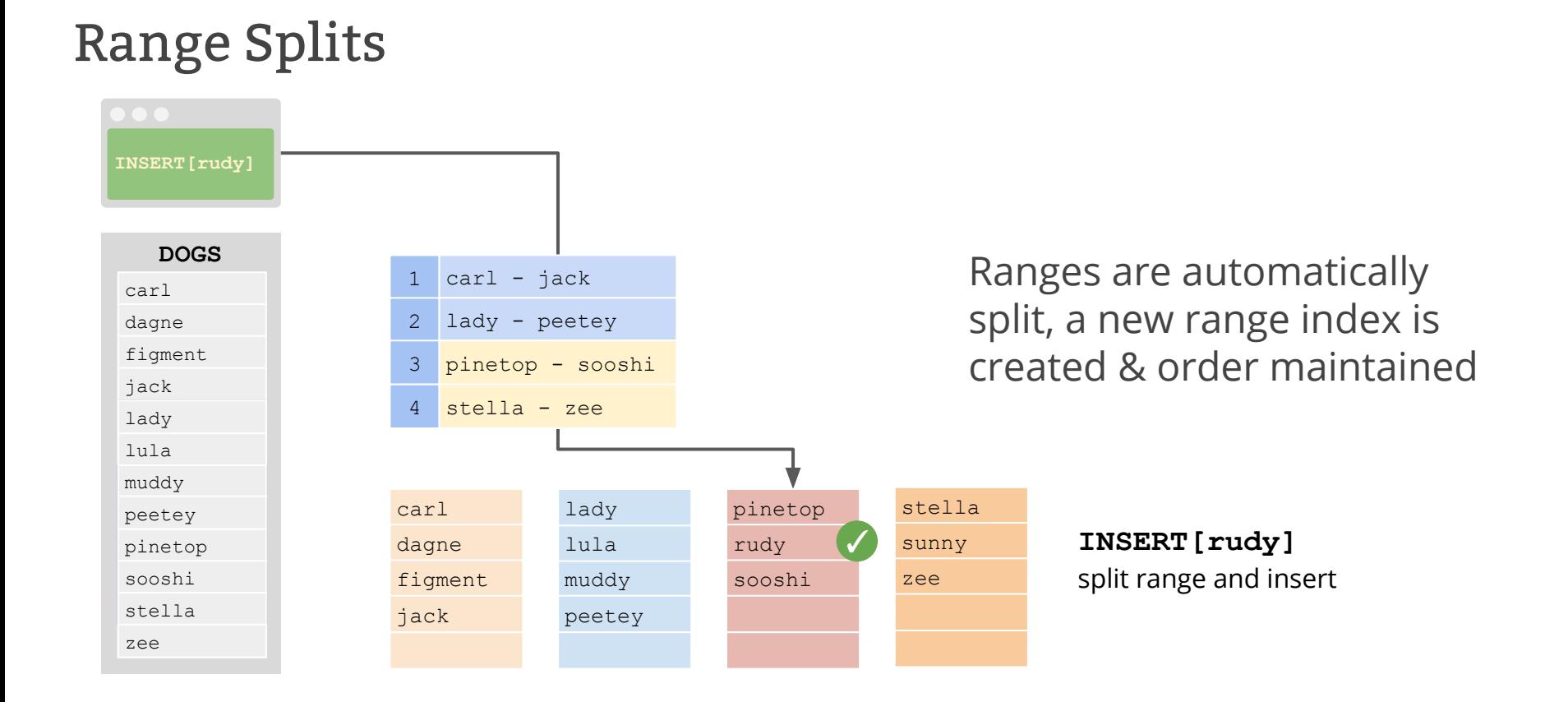

#### **Scale: Add a node**

If we add a node to the cluster, CockroachDB automatically redistributed replicas to even load across the cluster

Uses the replica placement heuristics from previous slides

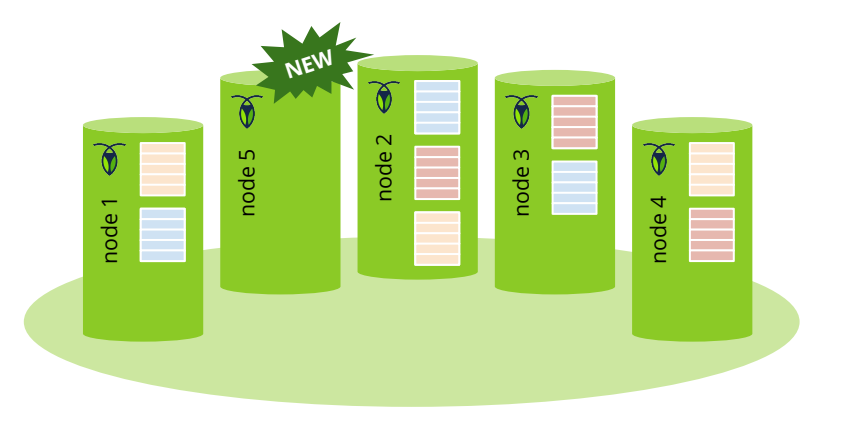

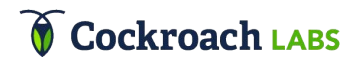

#### **Scale: Add a node**

If we add a node to the cluster, CockroachDB automatically redistributed replicas to even load across the cluster

Uses the replica placement heuristics from previous slides

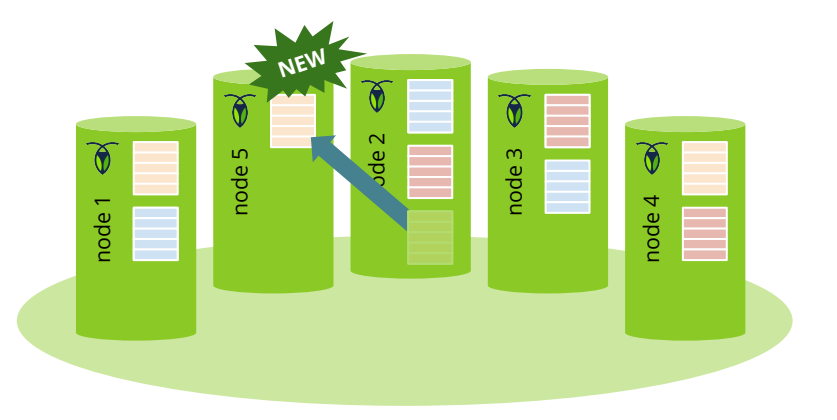

Movement is decomposed into adding a replica followed by removing a replica

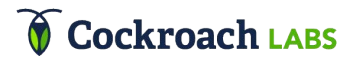

#### **Scale: Add a node**

If we add a node to the cluster, CockroachDB automatically redistributed replicas to even load across the cluster

Uses the replica placement heuristics from previous slides

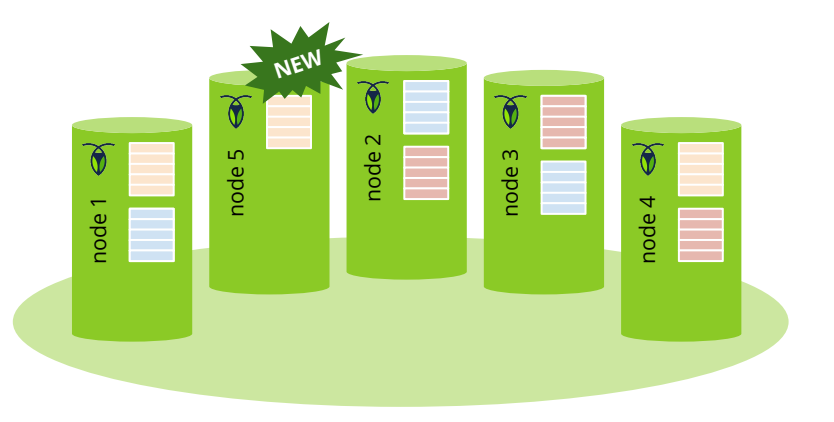

Movement is decomposed into adding a replica followed by removing a replica

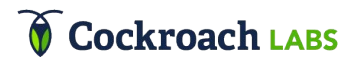

### Loss of a node **Permanent Failure**

If a node goes down, the Raft group realizes a replica is missing and replaces it with a new replica on an active node

Uses the replica placement heuristics from previous slides

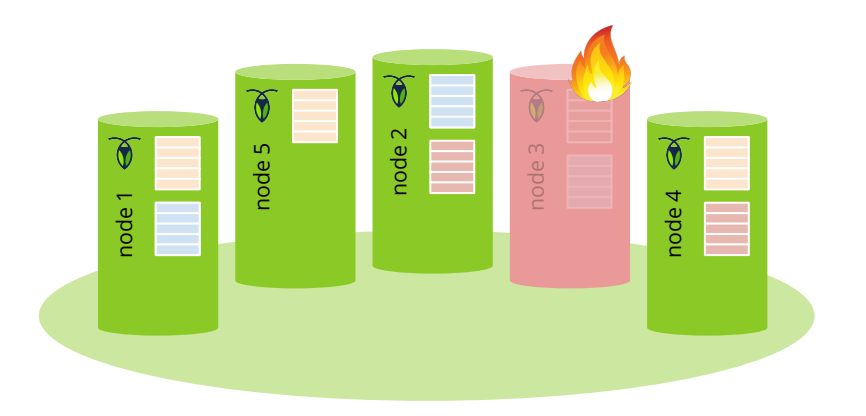

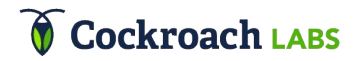

### Loss of a node **Permanent Failure**

If a node goes down, the Raft group realizes a replica is missing and replaces it with a new replica on an active node

Uses the replica placement heuristics from previous slides

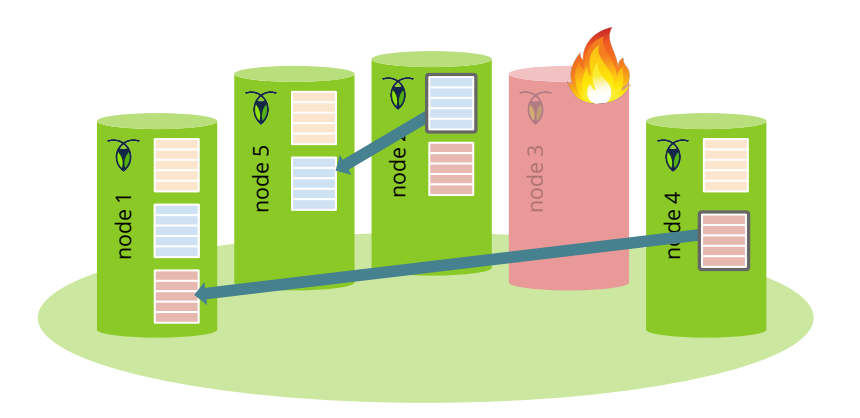

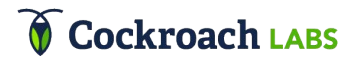

## Loss of a node **Temporary Failure**

If a node goes down for a moment, the leaseholder can "catch up" any replica that is behind

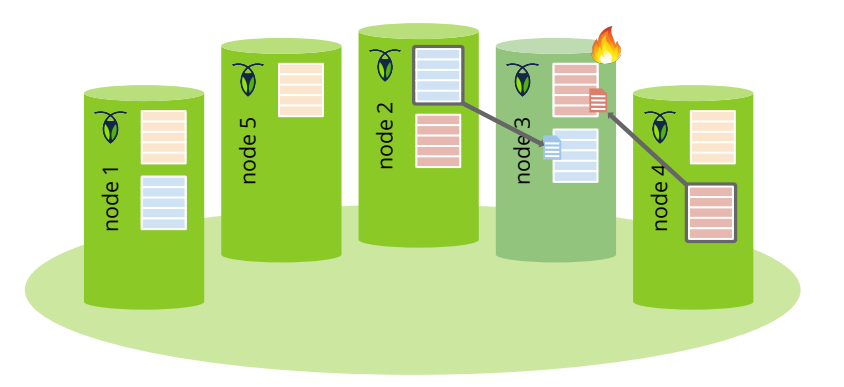

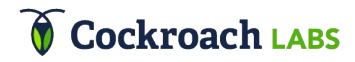

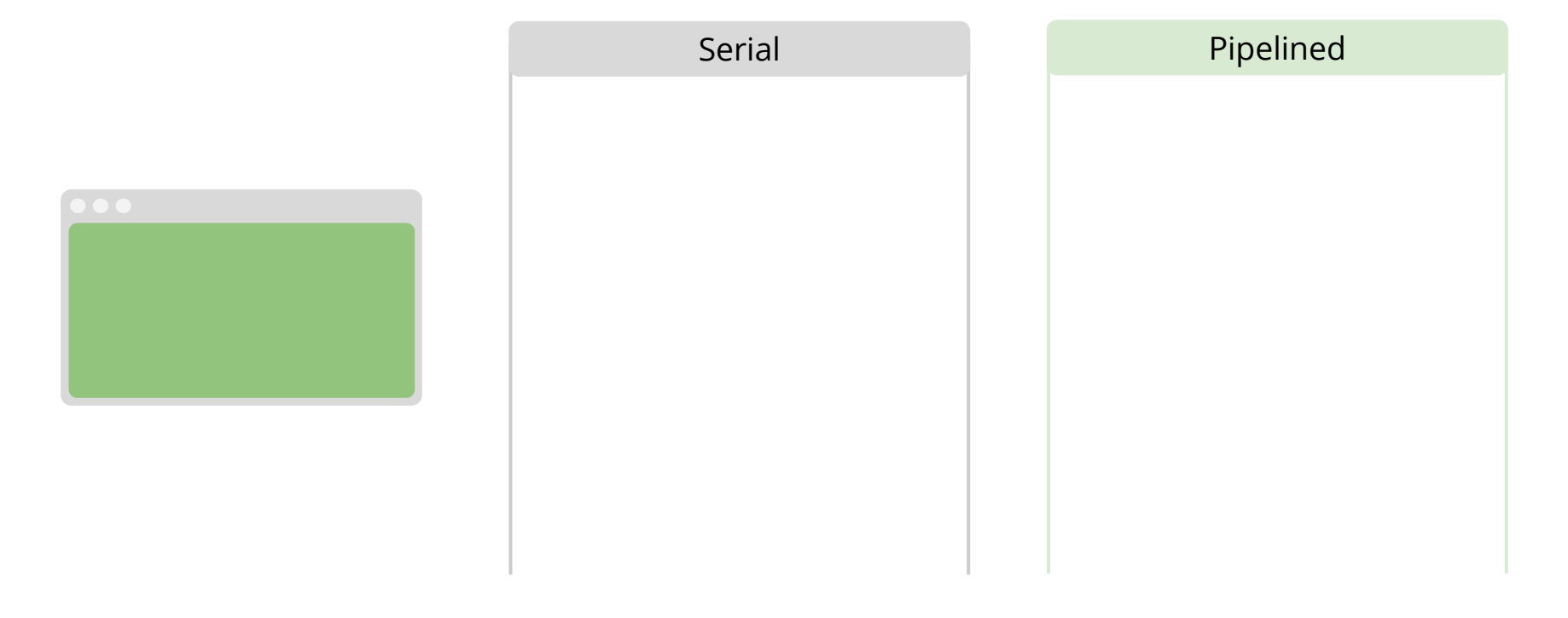

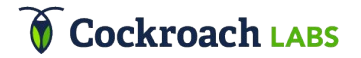

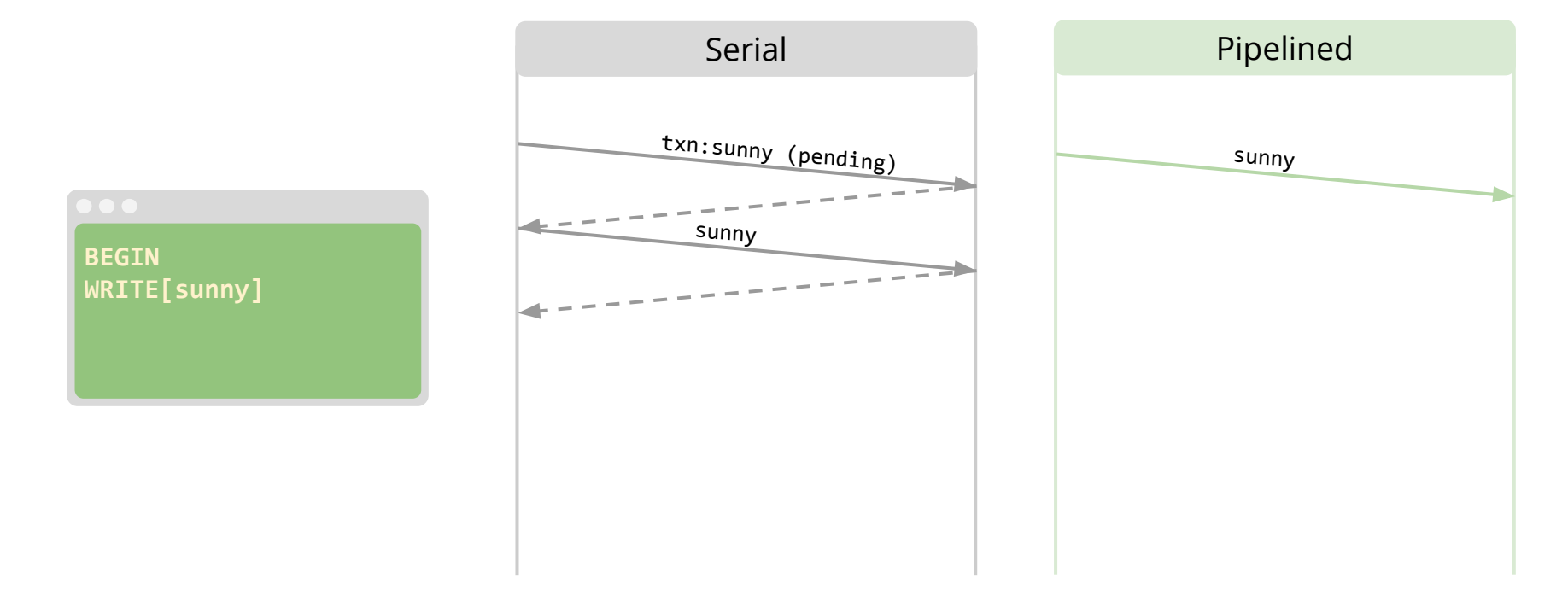

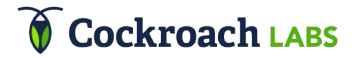

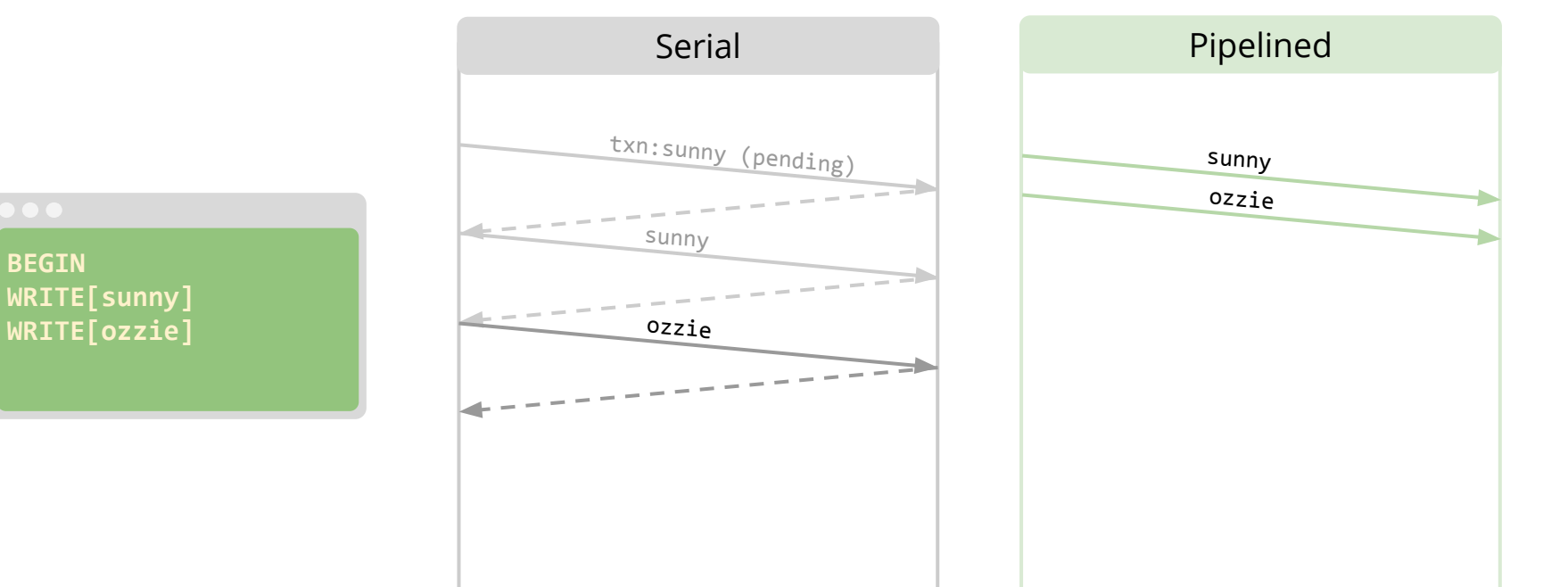

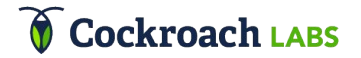

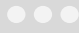

**BEGIN WRITE[sunny] WRITE[ozzie] COMMIT**

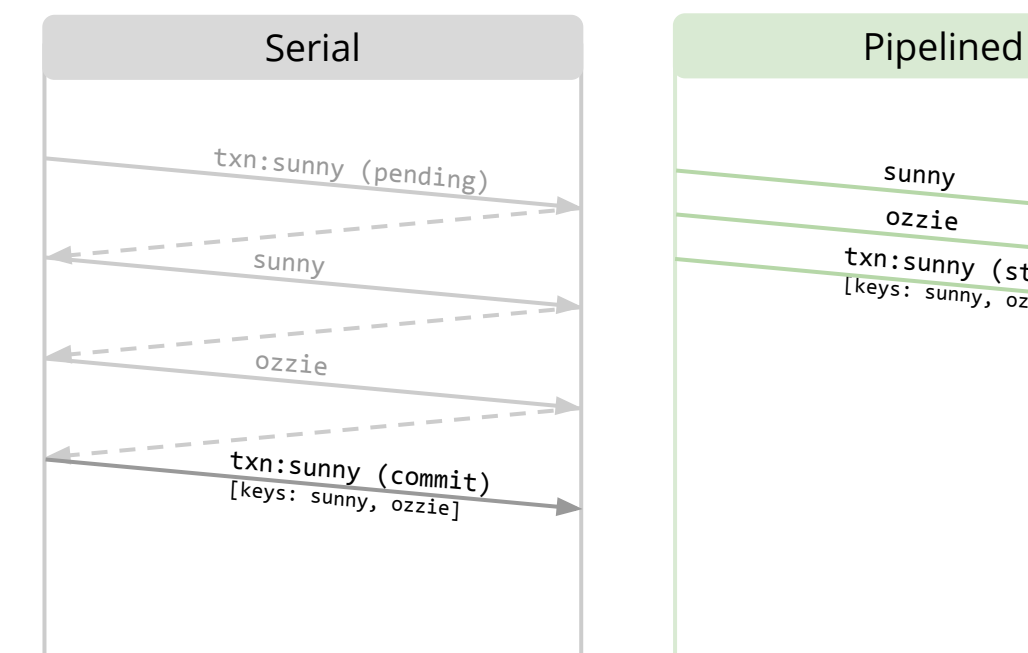

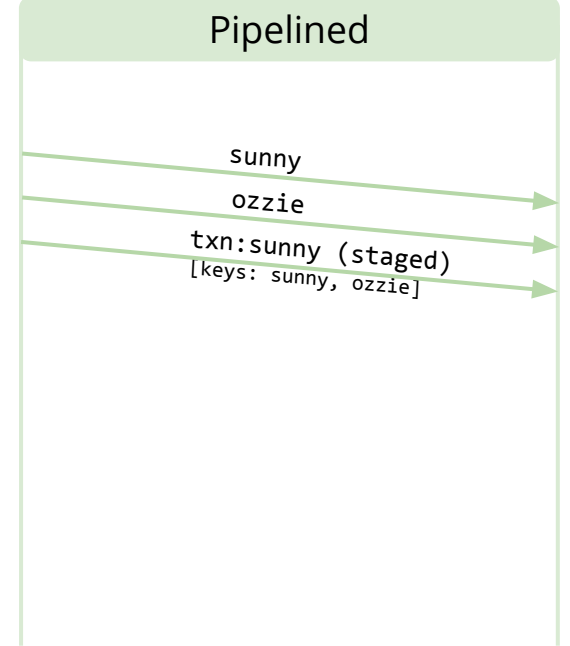

**BEGIN WRITE[sunny] WRITE[ozzie] COMMIT**

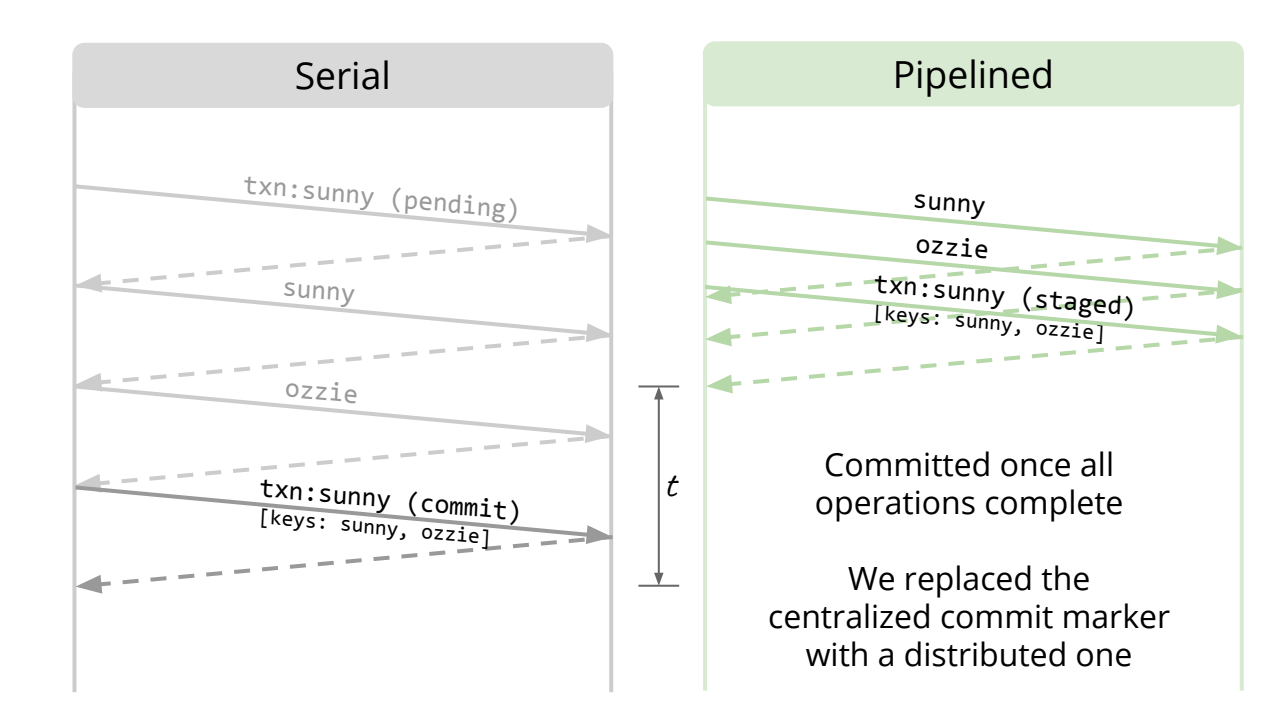

\* "Proved" with TLA+

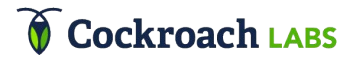

# A Simple Transaction

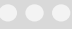

**INSERT INTO DOGS (sunny);**

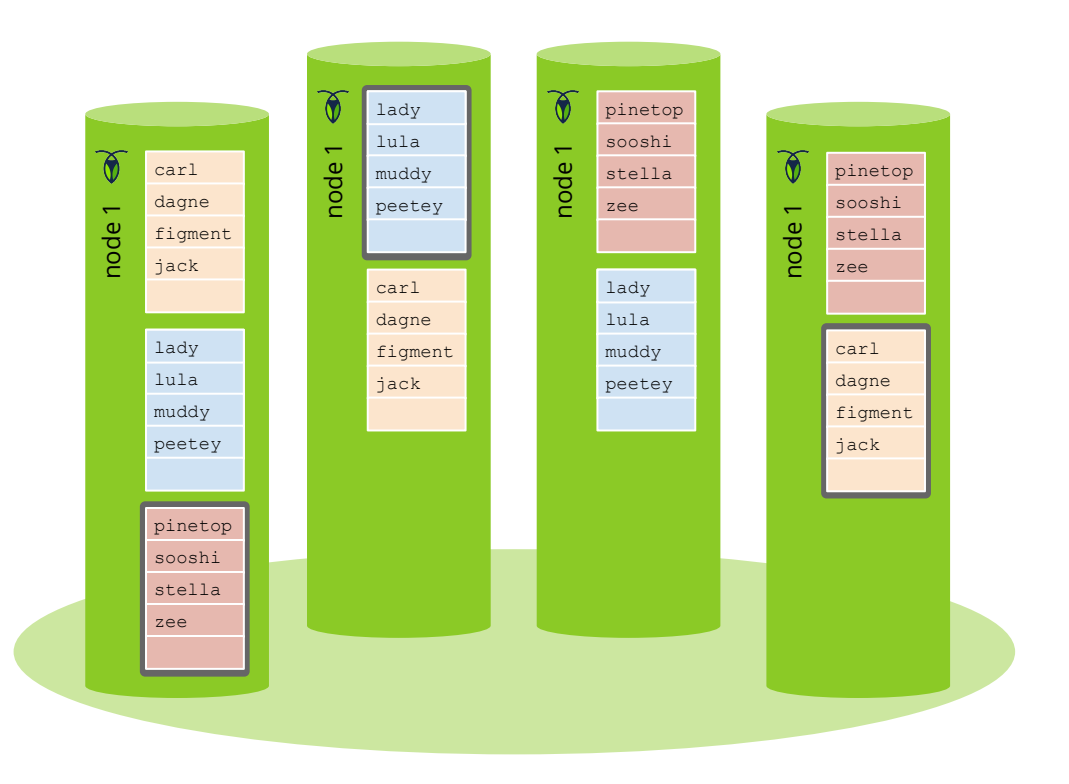

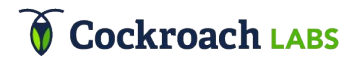

# A Simple Transaction: One Range

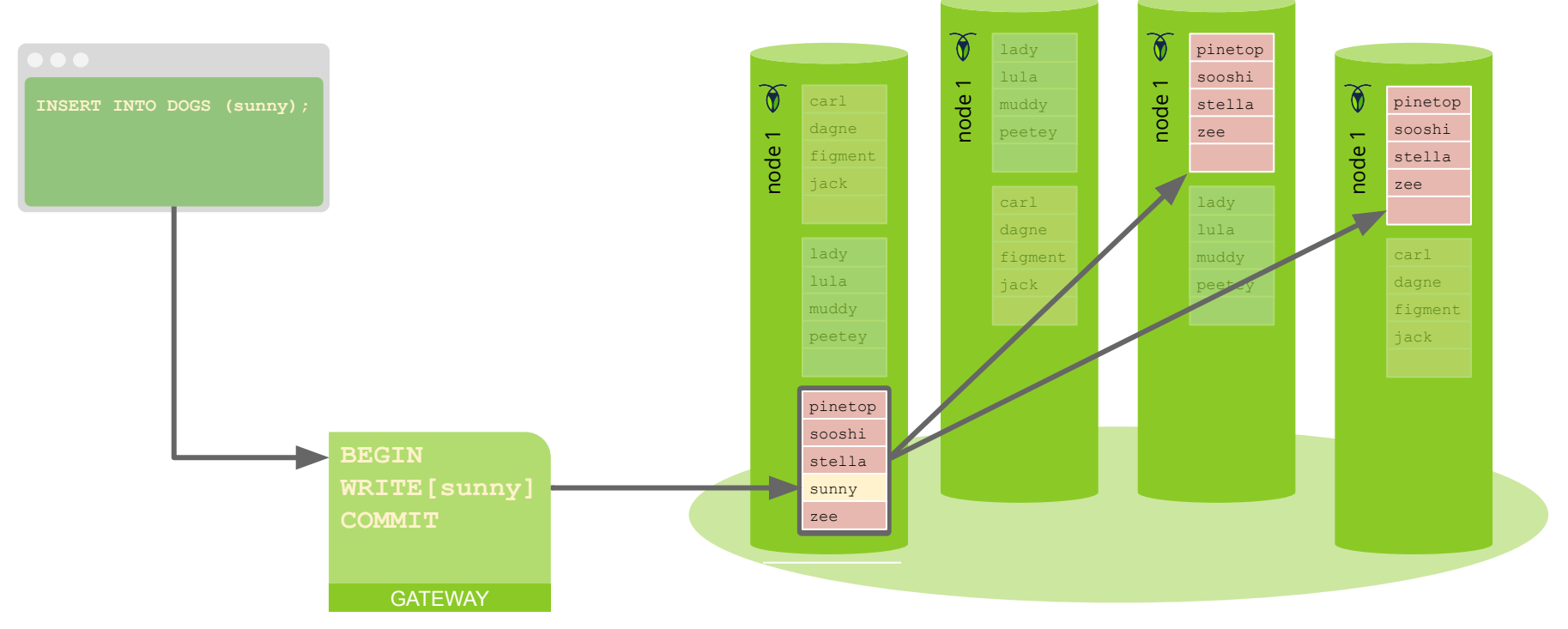

**NOTE:** a gateway can be ANY CockroachDB instance. It can find the leaseholder for any range and execute a transaction

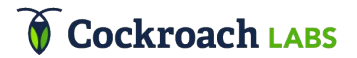

#### A Simple Transaction: One Range  $\widetilde{\textbf{0}}$  $\delta$ pinetop lady lula l sooshi node 1 node 1  $\delta$  $\delta$ carl pinetop **INSERT INTO DOGS (sunny);** stella muddy dagne sooshi node 1 peetey sunny node 1 figment stella zee jack sunny carl lady zee dagne lula l carl lady figment muddy dagne lula l jack peetey eetz muddy figment jack peetey **ACK**pinetop sooshi **BEGIN** stella **WRITE[sunny]** sunny **COMMIT** zee **GATEWAY**

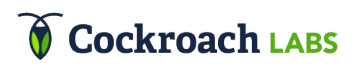

# A Simple Transaction: One Range

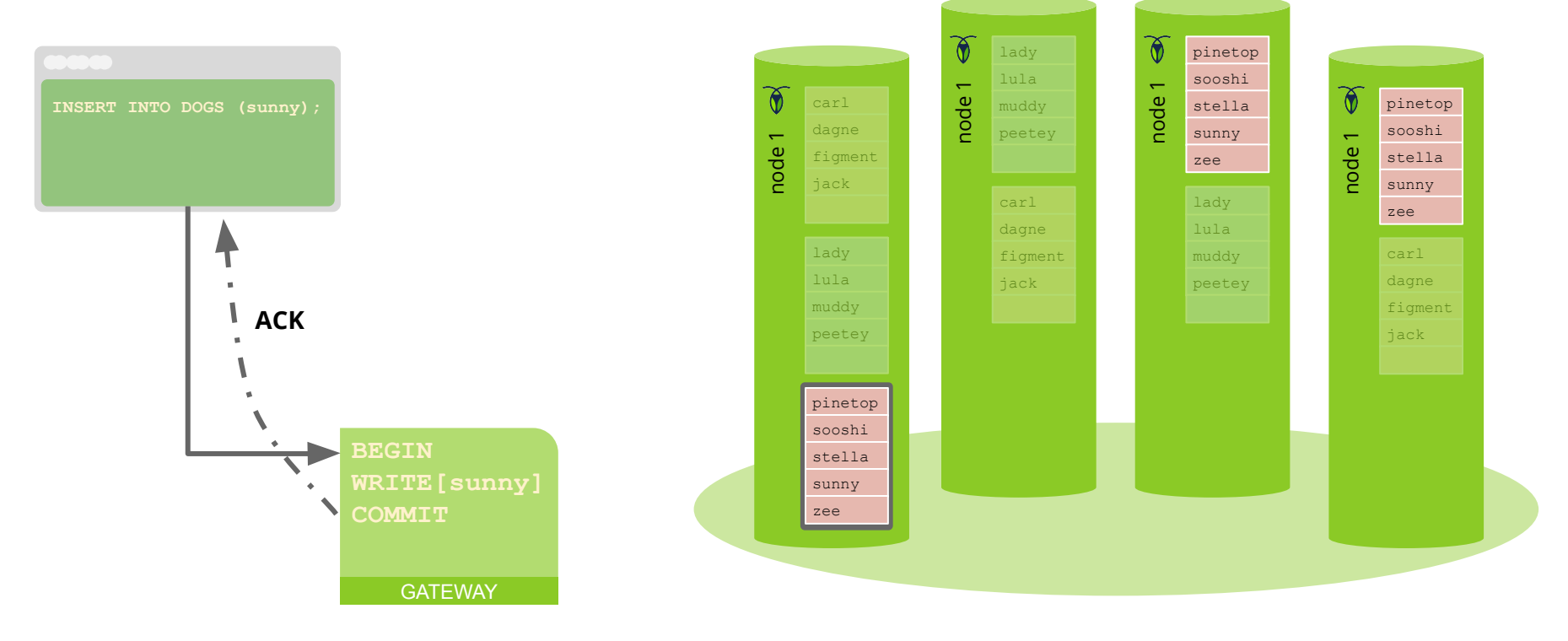

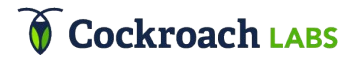

## Ranges

CockroachDB implements **order-preserving data distribution**

- Automates sharding of key/value data into "ranges"
- Supports efficient range scans
- Requires an indexing structure

Foundational capability that enables efficient distribution of data across nodes within a CockroachDB cluster

\* This approach is also used by Bigtable (tablets), HBase (regions) & Spanner (ranges)

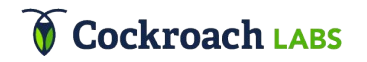

## SQL Data Mapping: Inventory Table

```
CREATE TABLE inventory (
id INT PRIMARY KEY,
name STRING,
price FLOAT,
INDEX name_idx (name)
```
)

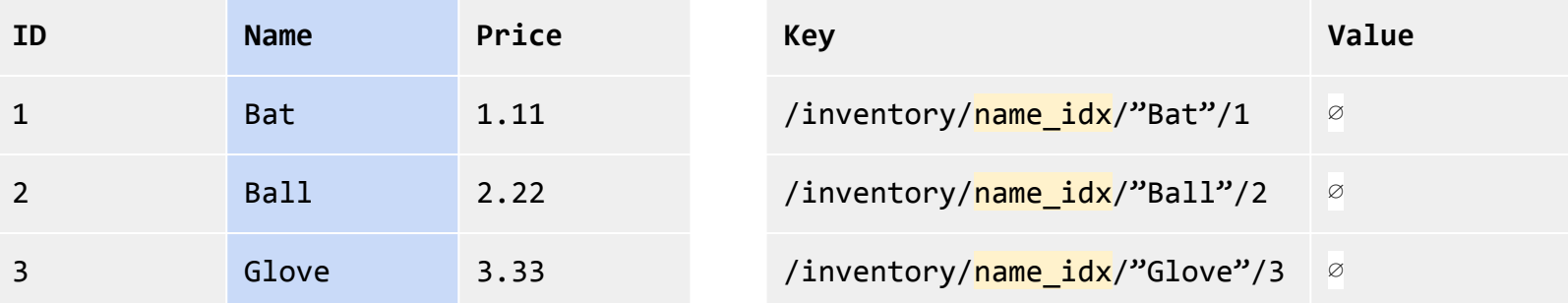

## SQL Data Mapping: Inventory Table

```
CREATE TABLE inventory (
id INT PRIMARY KEY,
name STRING,
price FLOAT,
INDEX name_idx (name)
```
)

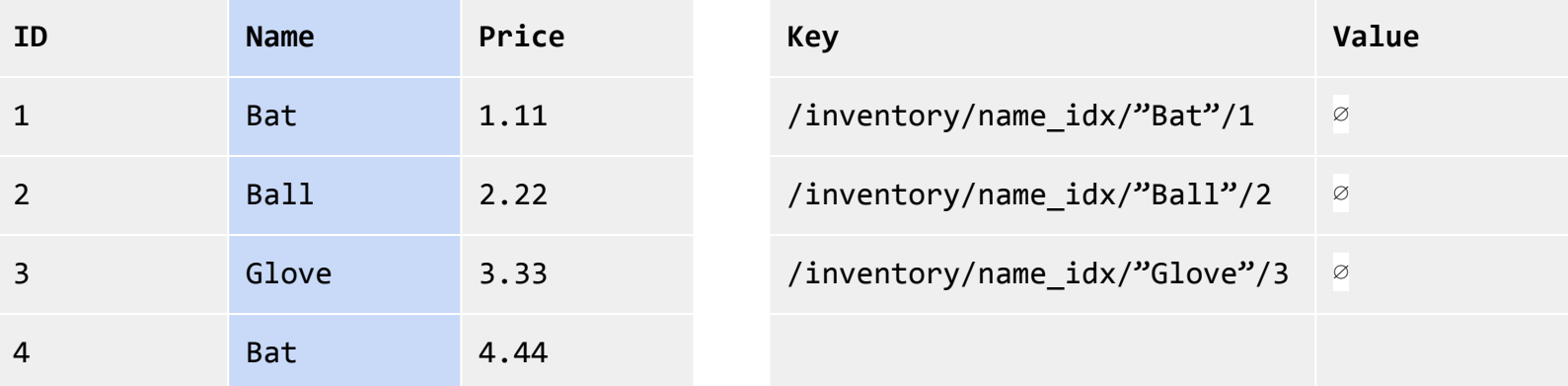

## SQL Data Mapping: Inventory Table

```
CREATE TABLE inventory (
id INT PRIMARY KEY,
name STRING,
price FLOAT,
INDEX name_idx (name)
```
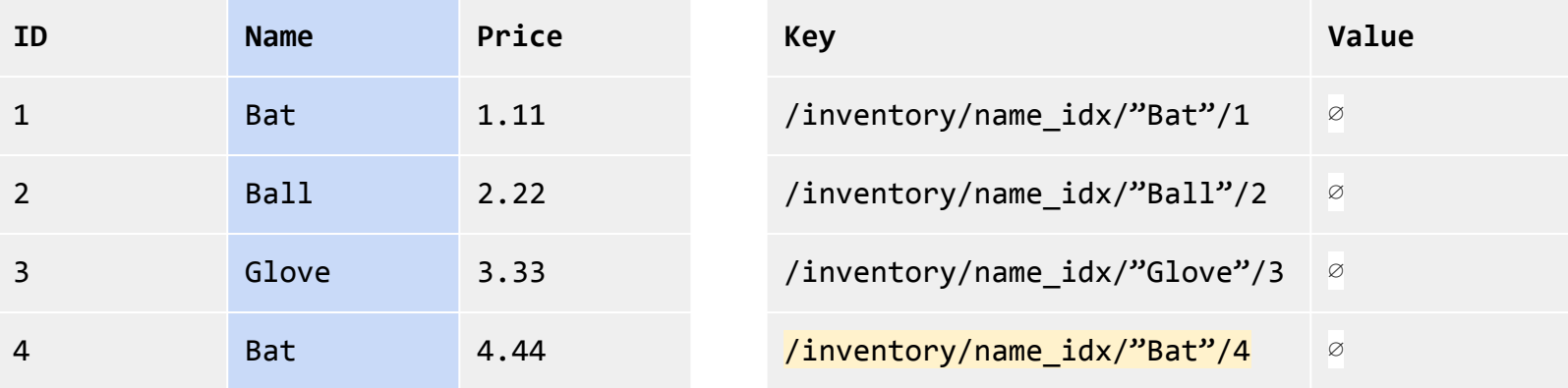

#### **Cockroach LABS**

)

SELECT COUNT(\*), country FROM customers **GROUP BY country** 

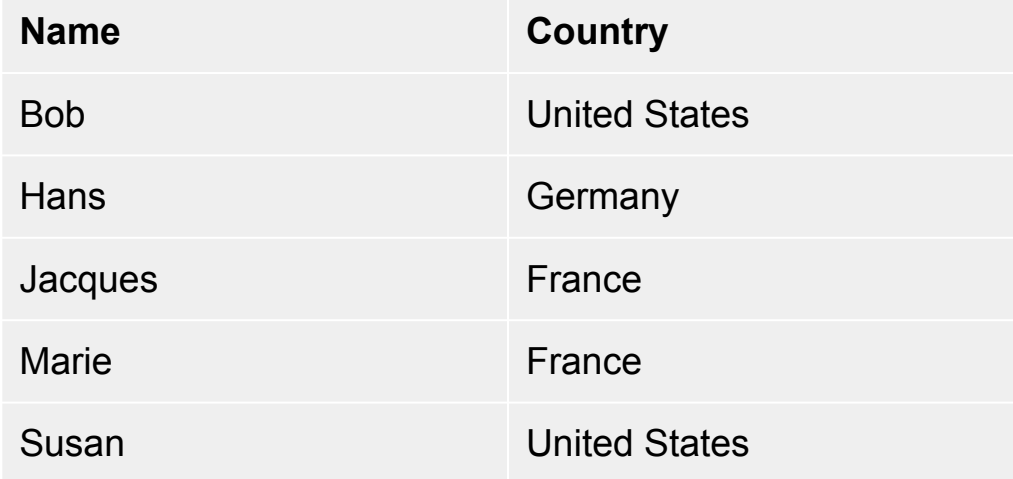

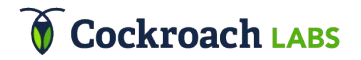

SELECT COUNT(\*), country

FROM customers

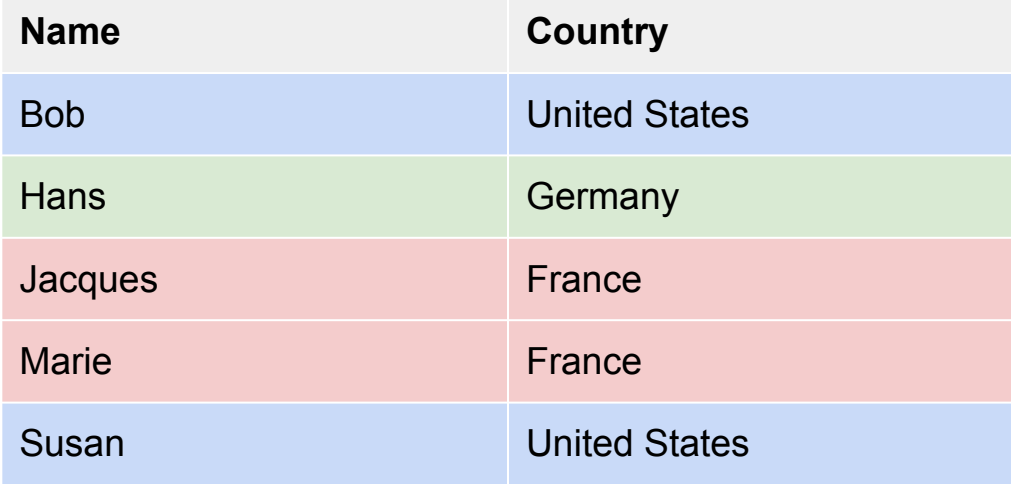

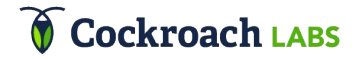

SELECT COUNT(\*), country

FROM customers

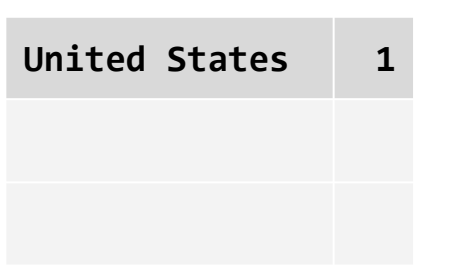

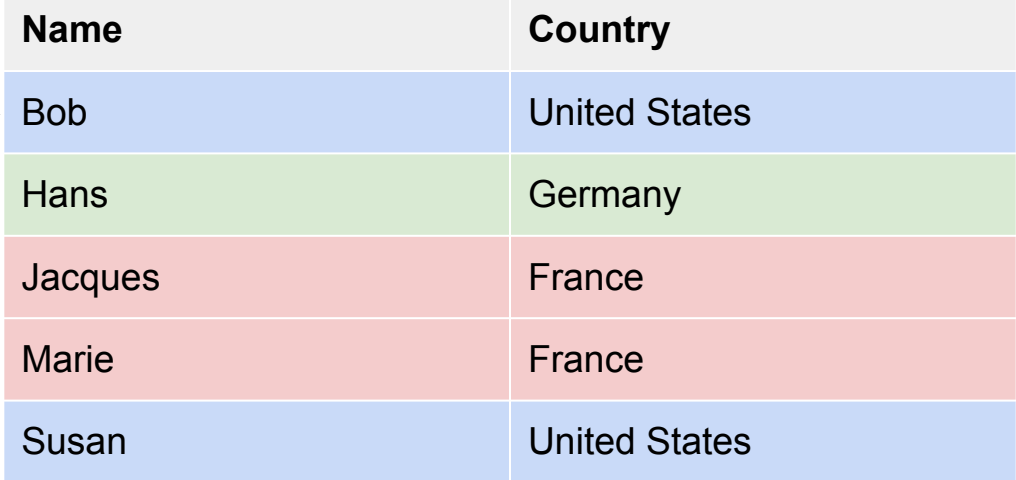

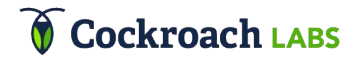

SELECT COUNT(\*), country

FROM customers

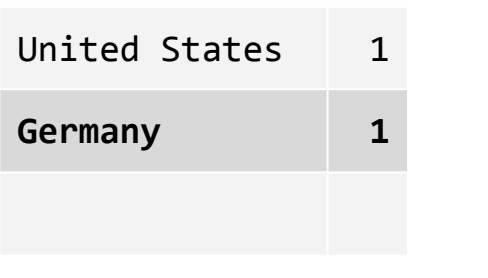

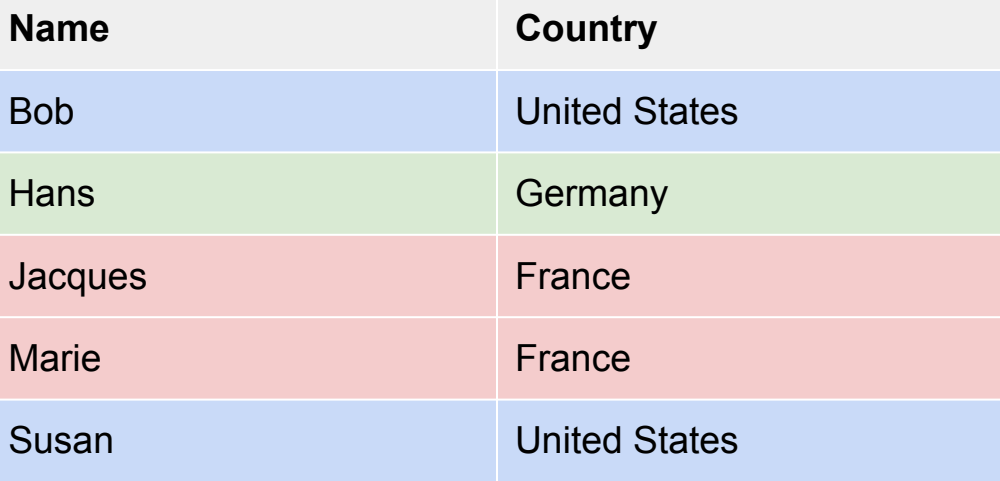

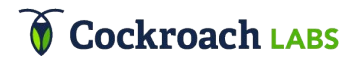

SELECT COUNT(\*), country

FROM customers

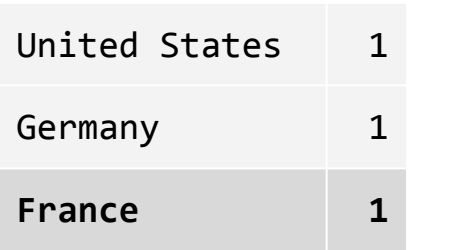

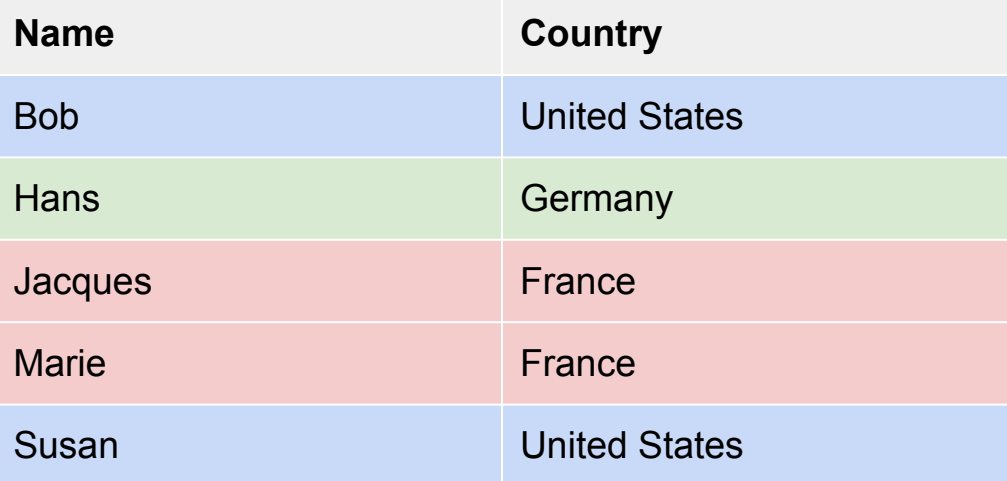

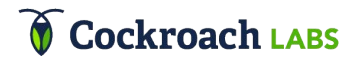

SELECT COUNT(\*), country

FROM customers

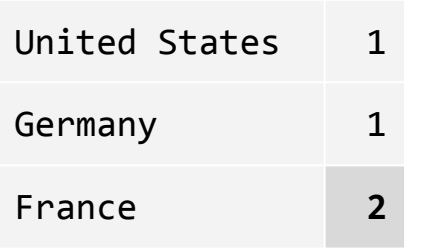

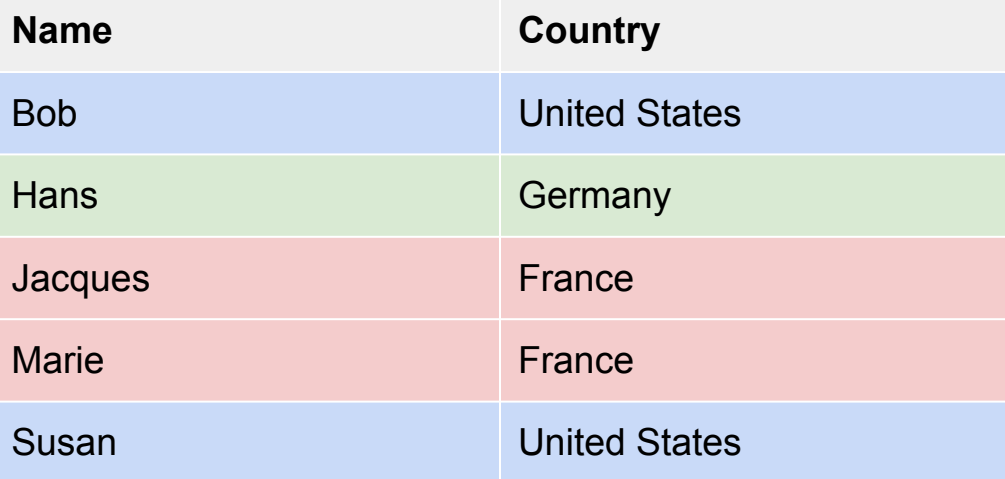

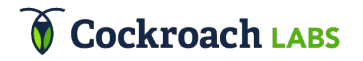

SELECT COUNT(\*), country

FROM customers

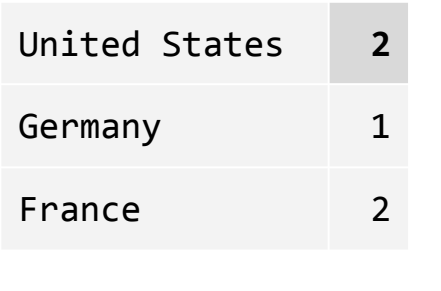

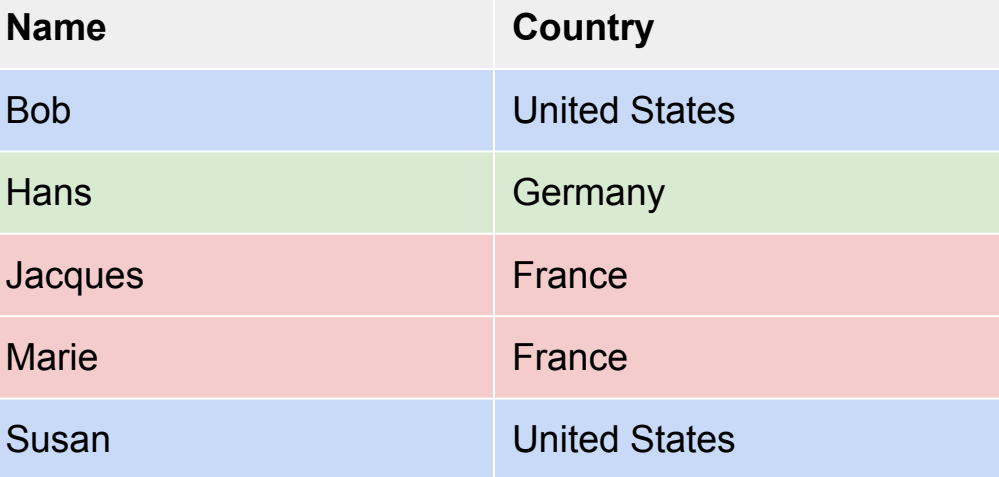

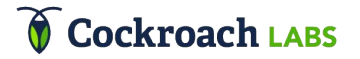

# SQL Execution: Group By Revisited

SELECT COUNT(\*), country

FROM customers

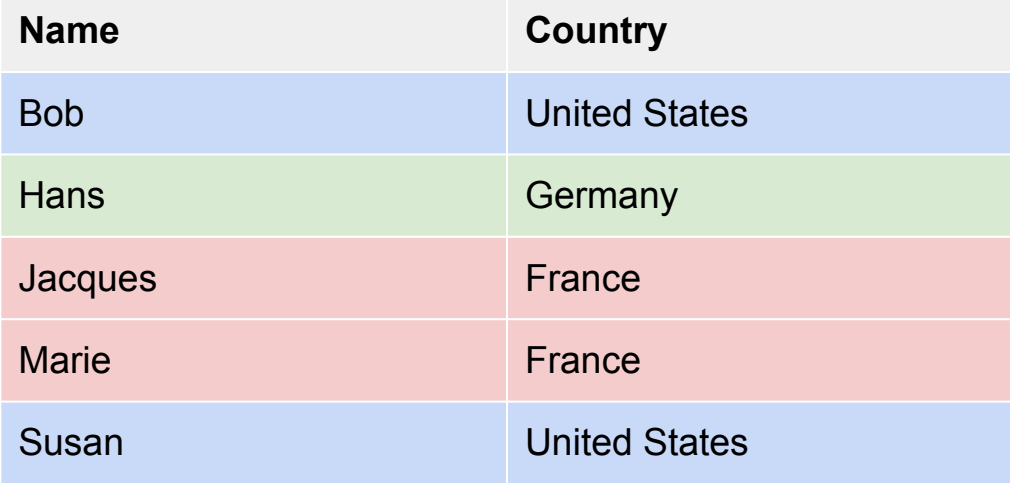

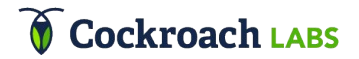

# SQL Execution: Sort on Grouping Column(s)

SELECT COUNT(\*), country

FROM customers

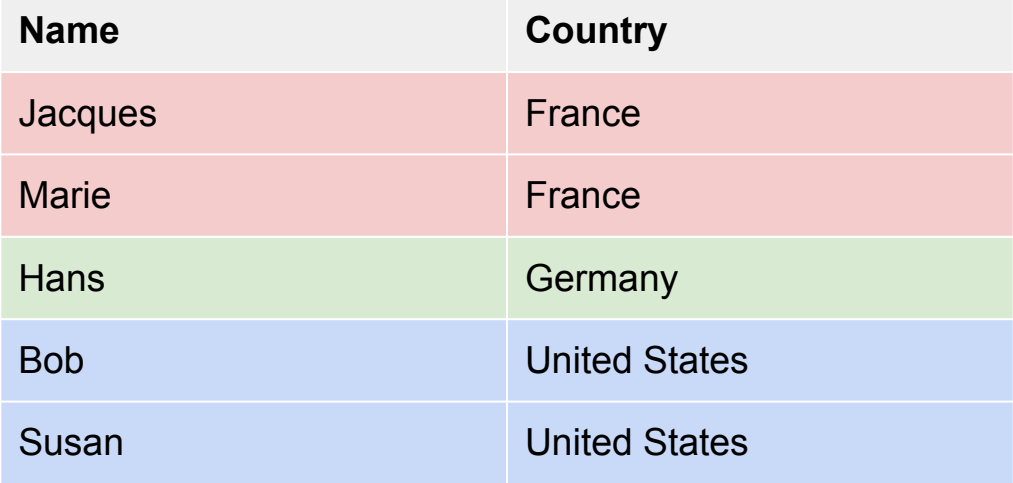

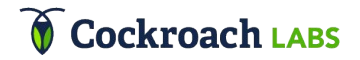

SELECT COUNT(\*), country

FROM customers

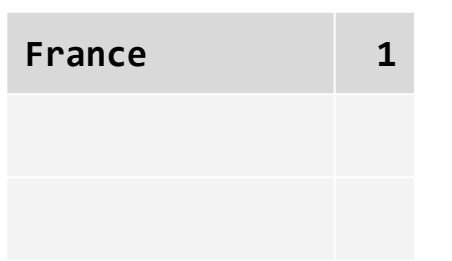

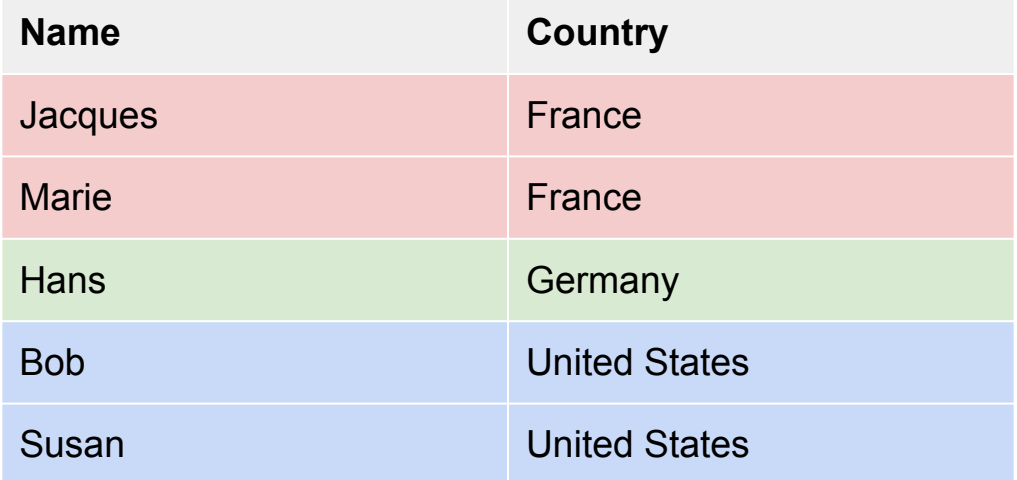

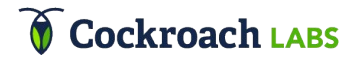

SELECT COUNT(\*), country

FROM customers

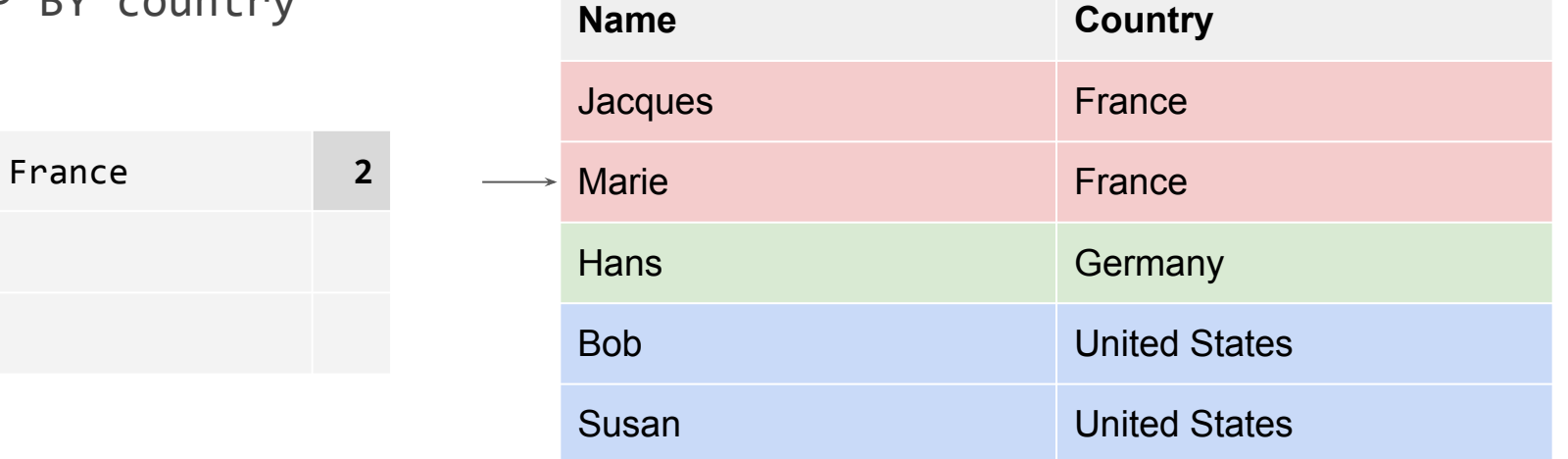

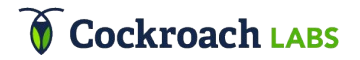

SELECT COUNT(\*), country

FROM customers

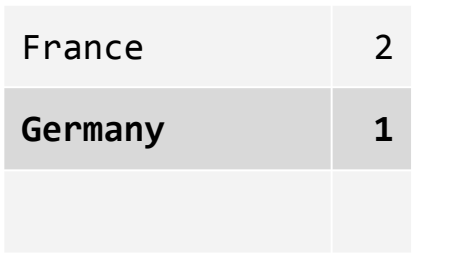

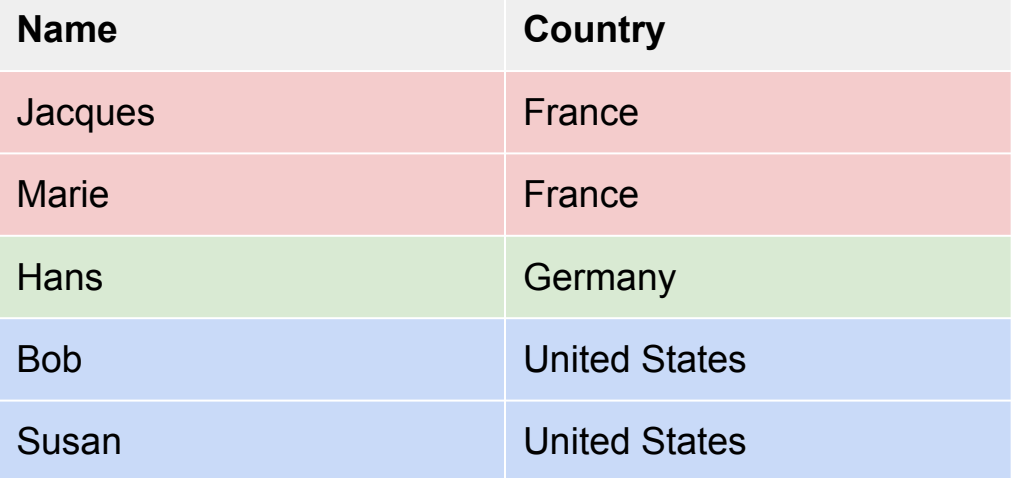

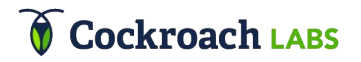

SELECT COUNT(\*), country

FROM customers

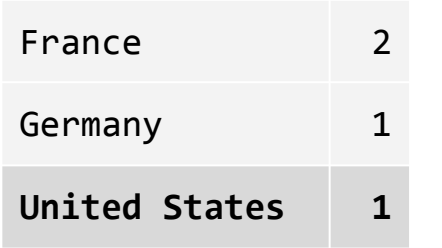

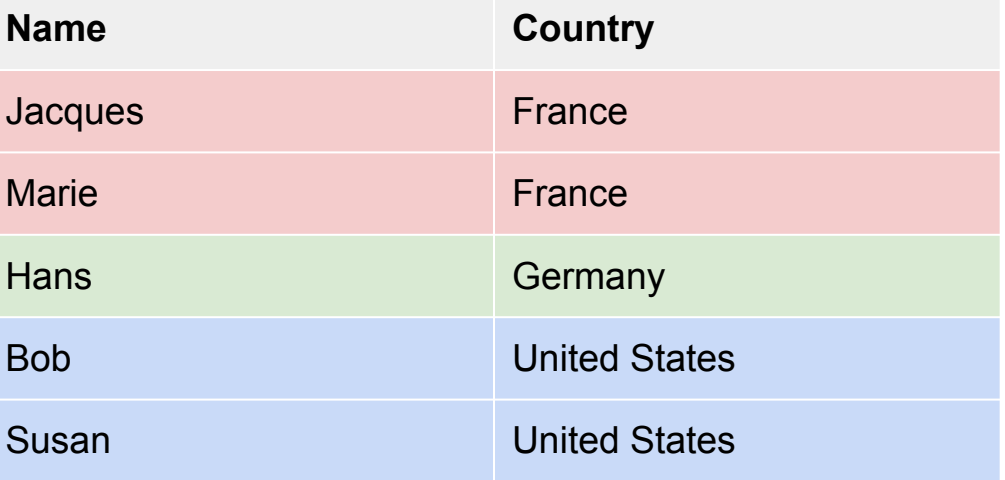

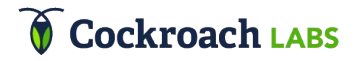

SELECT COUNT(\*), country

FROM customers

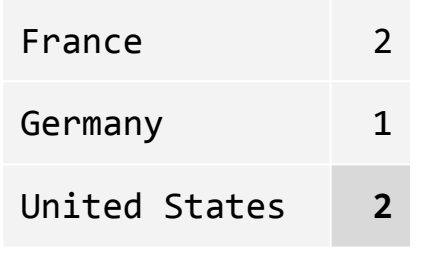

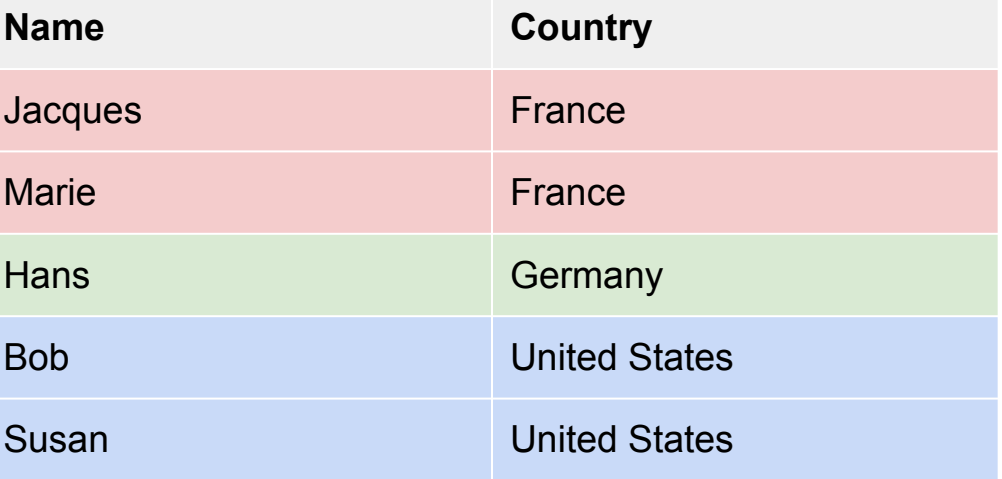

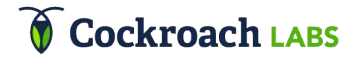
## SQL Optimization: Filter Push-Down

SELECT  $*$  FROM a JOIN b WHERE  $x > 10$ 

## Initial plan

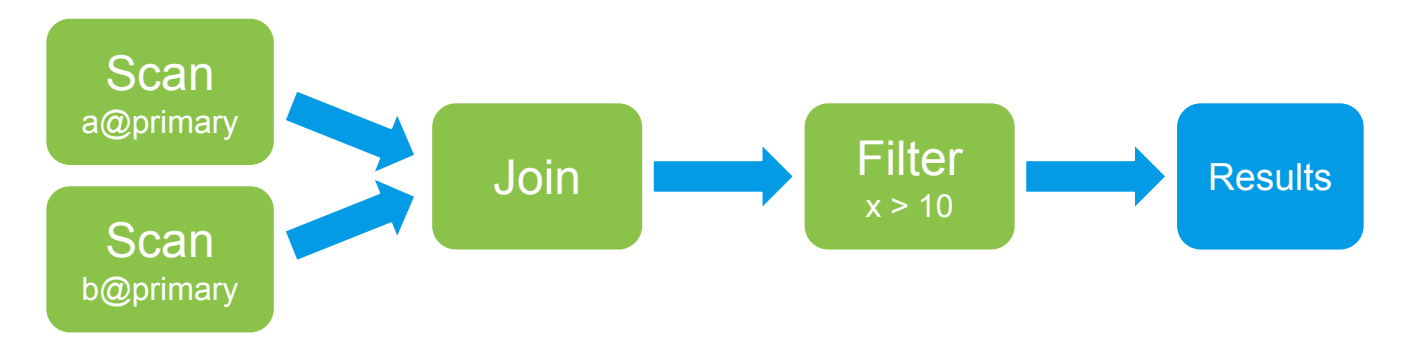

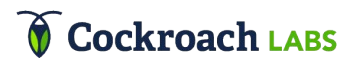

## SQL Optimization: Filter Push-Down

SELECT  $*$  FROM a JOIN b WHERE  $x > 10$ 

## After filter push-down

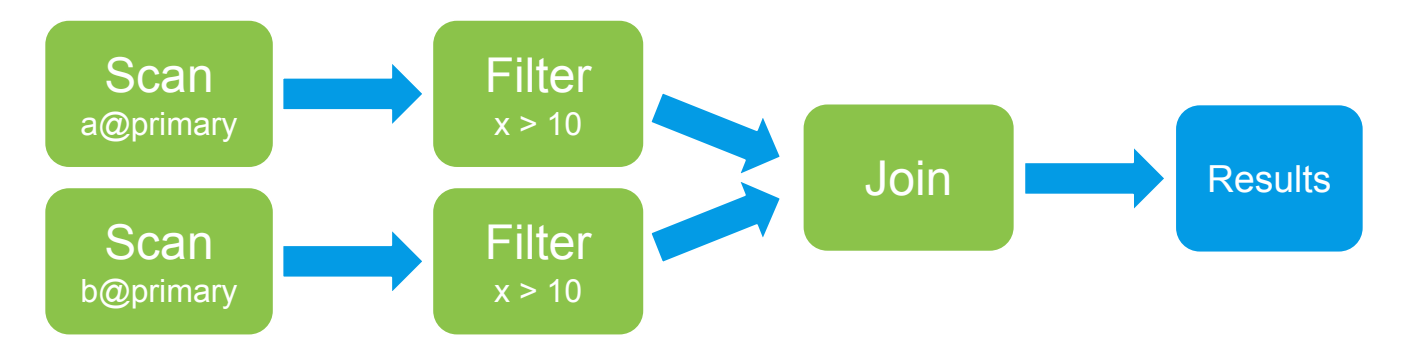

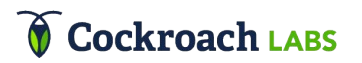